O lagranżowskiej reprezentacji mikrofizyki aerozolu, chmur i opadu w numerycznych modelach przepływów atmosferycznych

## **Sylwester Arabas**

Uniwersytet Jagielloński

Zebranie Zespołu Fizyki Środowiska AGH 13 grudnia 2022 r.

KEINK FRAGEN ER SOAR

 $\blacktriangleright$  alma mater - fuw.edu.pl:

- $\blacktriangleright$  alma mater fuw.edu.pl:
	- $\blacktriangleright$  MSc (2008) mikrofizyczne pomiary lotnicze chmur

- $\blacktriangleright$  alma mater fuw.edu.pl:
	- $\triangleright$  MSc (2008) mikrofizyczne pomiary lotnicze chmur
	- $\blacktriangleright$  PhD (2013) modelowanie mikrofizyki chmur

- $\blacktriangleright$  alma mater fuw.edu.pl:
	- $\triangleright$  MSc (2008) mikrofizyczne pomiary lotnicze chmur
	- ▶ PhD (2013) modelowanie mikrofizyki chmur
	- ▶ adiunkt (–2015): inżynieria oprogramowania CFD [\(github.com/igfuw\)](https://github.com/igfuw/)

- $\blacktriangleright$  alma mater fuw.edu.pl:
	- $\triangleright$  MSc (2008) mikrofizyczne pomiary lotnicze chmur
	- $\blacktriangleright$  PhD (2013) modelowanie mikrofizyki chmur
	- ▶ adiunkt (–2015): inżynieria oprogramowania CFD [\(github.com/igfuw\)](https://github.com/igfuw/)

▶ praca poza nauką:

- $\blacktriangleright$  alma mater fuw.edu.pl:
	- $\triangleright$  MSc (2008) mikrofizyczne pomiary lotnicze chmur
	- ▶ PhD (2013) modelowanie mikrofizyki chmur
	- ▶ adiunkt (–2015): inżynieria oprogramowania CFD [\(github.com/igfuw\)](https://github.com/igfuw/)

▶ praca poza nauką:

▶ 2015–2017: Chatham Financial, Kraków

- $\blacktriangleright$  alma mater fuw.edu.pl:
	- $\triangleright$  MSc (2008) mikrofizyczne pomiary lotnicze chmur
	- ▶ PhD (2013) modelowanie mikrofizyki chmur
	- ▶ adiunkt (–2015): inżynieria oprogramowania CFD [\(github.com/igfuw\)](https://github.com/igfuw/)
- ▶ praca poza nauką:
	- ▶ 2015–2017: Chatham Financial, Kraków
	- ▶ 2017-2018: AETHON Enginering, Ateny

- $\blacktriangleright$  alma mater fuw.edu.pl:
	- $\triangleright$  MSc (2008) mikrofizyczne pomiary lotnicze chmur
	- ▶ PhD (2013) modelowanie mikrofizyki chmur
	- ▶ adiunkt (–2015): inżynieria oprogramowania CFD [\(github.com/igfuw\)](https://github.com/igfuw/)

KEIXKARIKEIXEIX E YOQO

▶ praca poza nauką:

- ▶ 2015–2017: Chatham Financial, Kraków
- ▶ 2017-2018: AETHON Enginering, Ateny

▶ powrót na uczelnie:

- $\blacktriangleright$  alma mater fuw.edu.pl:
	- $\triangleright$  MSc (2008) mikrofizyczne pomiary lotnicze chmur
	- $\blacktriangleright$  PhD (2013) modelowanie mikrofizyki chmur
	- $\blacktriangleright$  adiunkt (-2015): inżynieria oprogramowania CFD [\(github.com/igfuw\)](https://github.com/igfuw/)

KEL KAR KELKEL E YAN

▶ praca poza nauką:

- ▶ 2015–2017: Chatham Financial, Kraków
- ▶ 2017-2018: AETHON Enginering, Ateny

▶ powrót na uczelnie:

▶ 2018-2021: postdok na WMil UJ (FNP "POWROTY")

- $\blacktriangleright$  alma mater fuw.edu.pl:
	- $\triangleright$  MSc (2008) mikrofizyczne pomiary lotnicze chmur
	- $\blacktriangleright$  PhD (2013) modelowanie mikrofizyki chmur
	- ▶ adiunkt (–2015): inżynieria oprogramowania CFD [\(github.com/igfuw\)](https://github.com/igfuw/)

KEL KAR KELKEL E YAN

▶ praca poza nauką:

- ▶ 2015–2017: Chatham Financial, Kraków
- ▶ 2017-2018: AETHON Enginering, Ateny

▶ powrót na uczelnie:

- $\triangleright$  2018–2021: postdok na WMil UJ (FNP "POWROTY")
- ▶ 2021-2022: postdok na U. Illinois Urbana-Champaign

- $\blacktriangleright$  alma mater fuw.edu.pl:
	- $\triangleright$  MSc (2008) mikrofizyczne pomiary lotnicze chmur
	- ▶ PhD (2013) modelowanie mikrofizyki chmur
	- $\blacktriangleright$  adiunkt (-2015): inżynieria oprogramowania CFD [\(github.com/igfuw\)](https://github.com/igfuw/)

▶ praca poza nauką:

- ▶ 2015–2017: Chatham Financial, Kraków
- ▶ 2017-2018: AETHON Enginering, Ateny

▶ powrót na uczelnie:

- $\triangleright$  2018–2021: postdok na WMil UJ (FNP "POWROTY")
- ▶ 2021-2022: postdok na U. Illinois Urbana-Champaign
- ▶ 2022-2024: grant NCN "SONATA" w Krakowie
- <span id="page-13-0"></span>[– Oddziaływania aerozol - chmury - opad](#page-13-0)
- Modelowanie mikrofizyki chmur
- [Symulacje Monte-Carlo zderzeń kropel](#page-83-0)

(ロ) (日) (三) (三) (三) = 940

[– Pakiet oprogramowania PySDM](#page-98-0)

#### [– Oddziaływania aerozol - chmury - opad](#page-13-0)

KED KARD KED KED E 1990

## Oddziaływania aerozol – chmury – opad: wybrane procesy

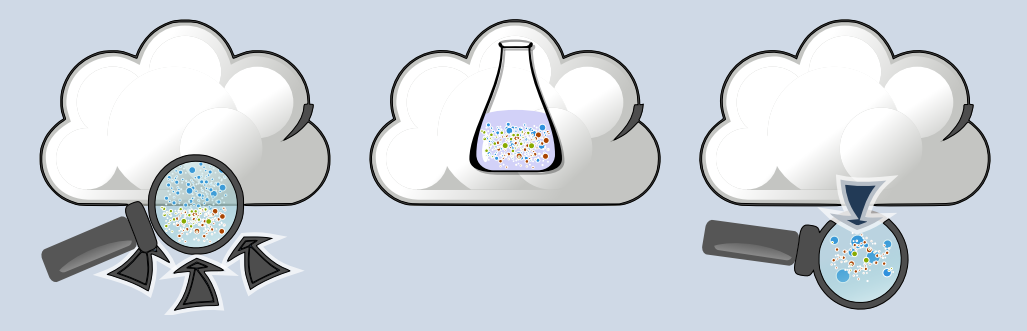

(ロ) (個) (目) (目) (目) 目 りQ(♡

- ▶ aktywacja kropelek na aerozolu
- ▶ kondensacja

## Oddziaływania aerozol – chmury – opad: wybrane procesy

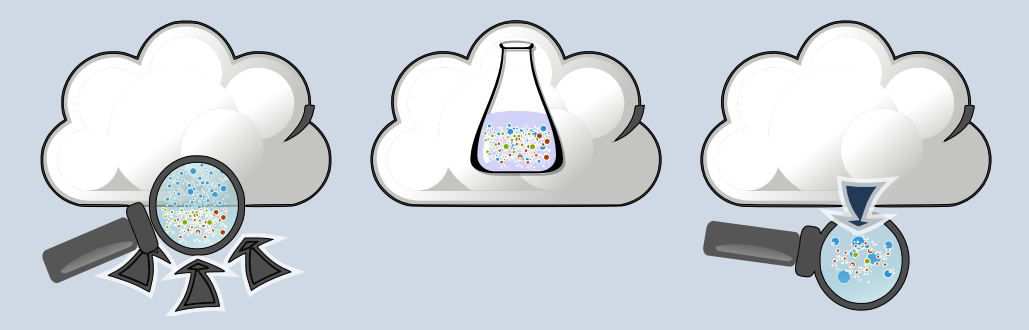

- ▶ aktywacja kropelek na aerozolu
- $\blacktriangleright$  kondensacja
- ▶ zderzenia pomiędzy kropelkami
- ▶ procesy chemiczne zachodzące w kropelkach

KED KARD KED KED E VOQO

# <span id="page-17-0"></span>Oddziaływania aerozol – chmury – opad: wybrane procesy

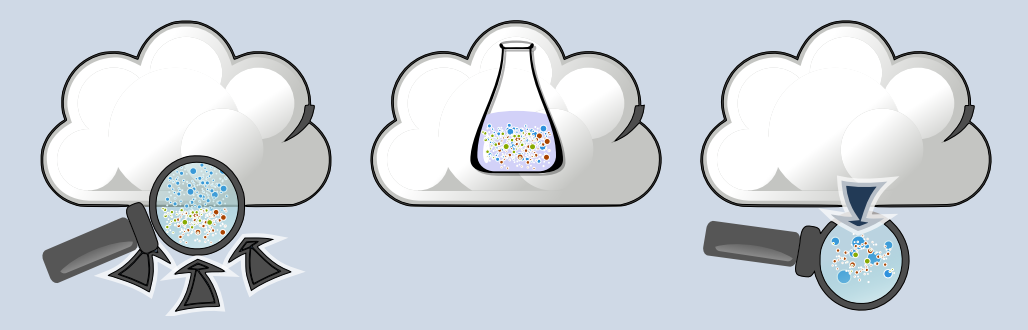

- ▶ aktywacja kropelek na aerozolu
- $\blacktriangleright$  kondensacja
- ▶ zderzenia pomiędzy kropelkami
- ▶ procesy chemiczne zachodzące w kropelkach
- ▶ opad
- ▶ wymywanie aerozolu
- ▶ odparowywanie kropelek

## Oddziaływania aerozol – chmury – aerozol: przykłady

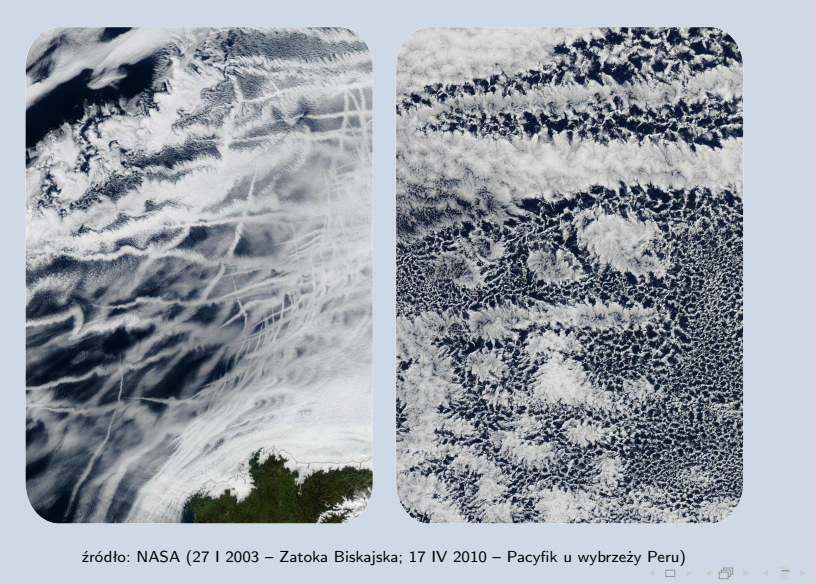

 $2Q$ 

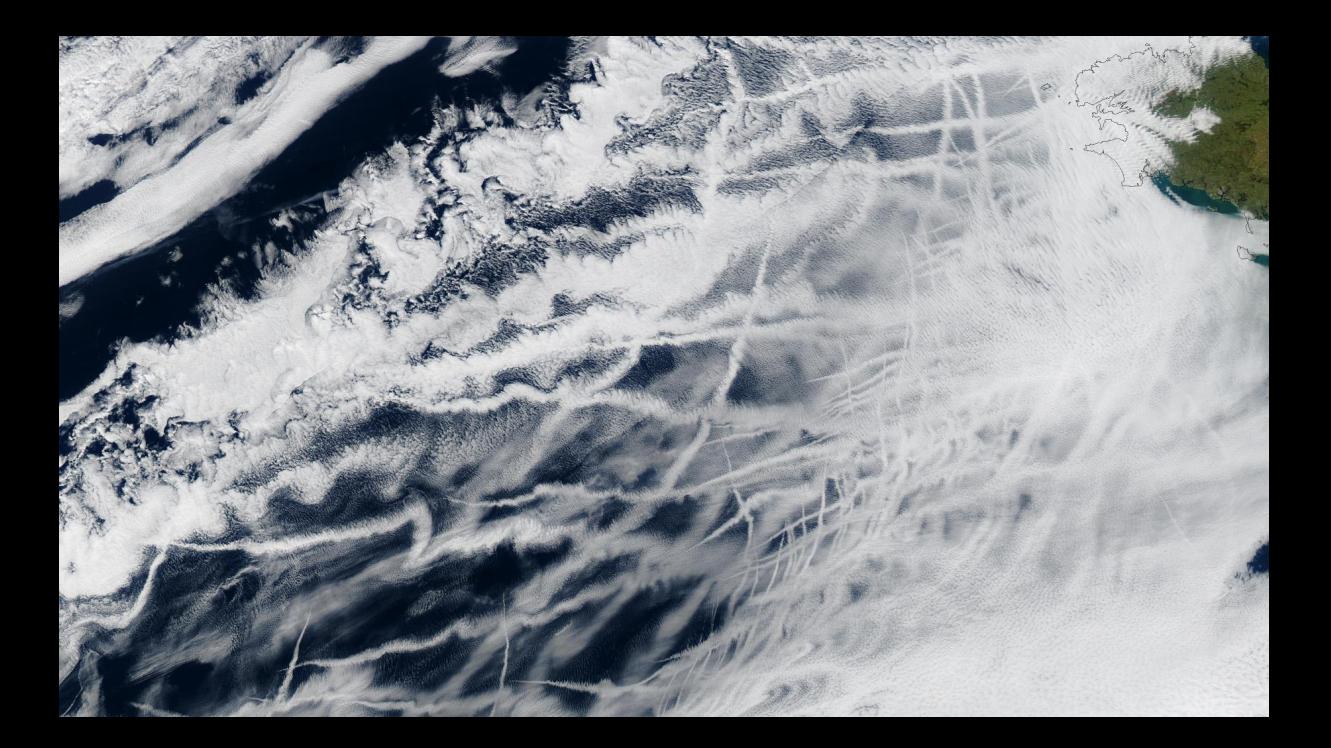

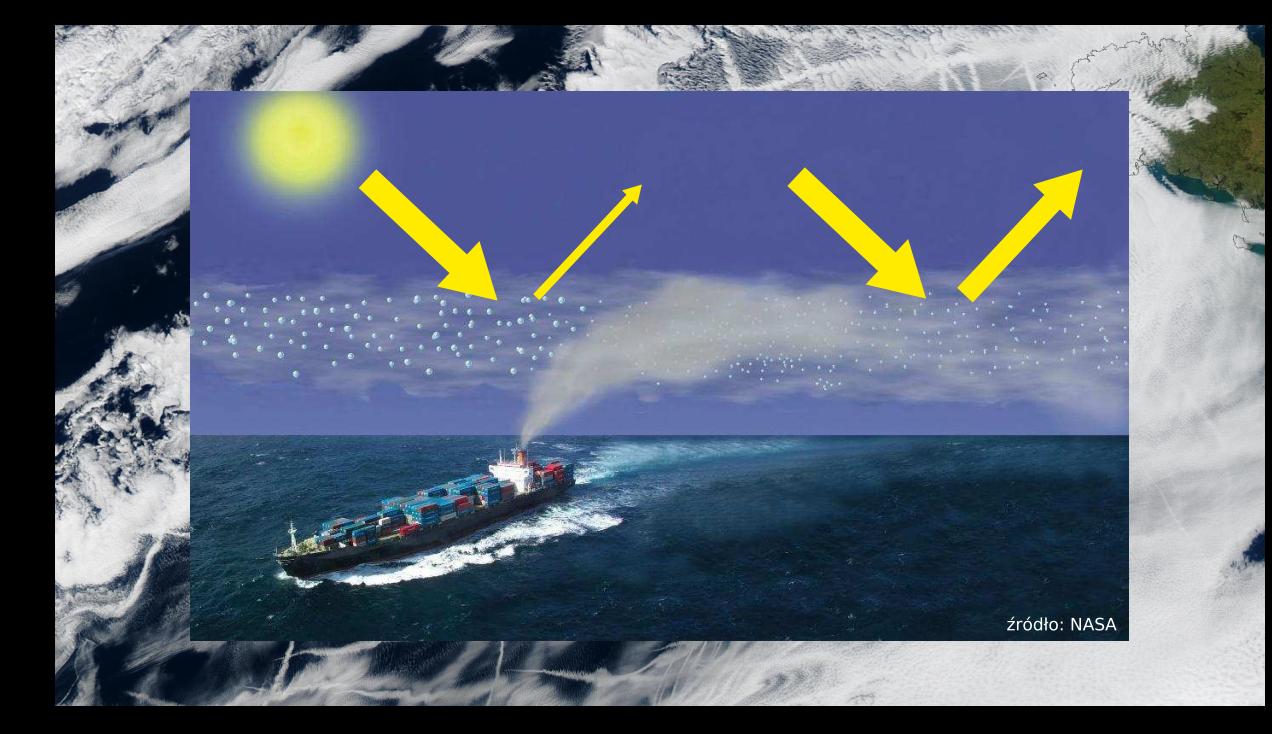

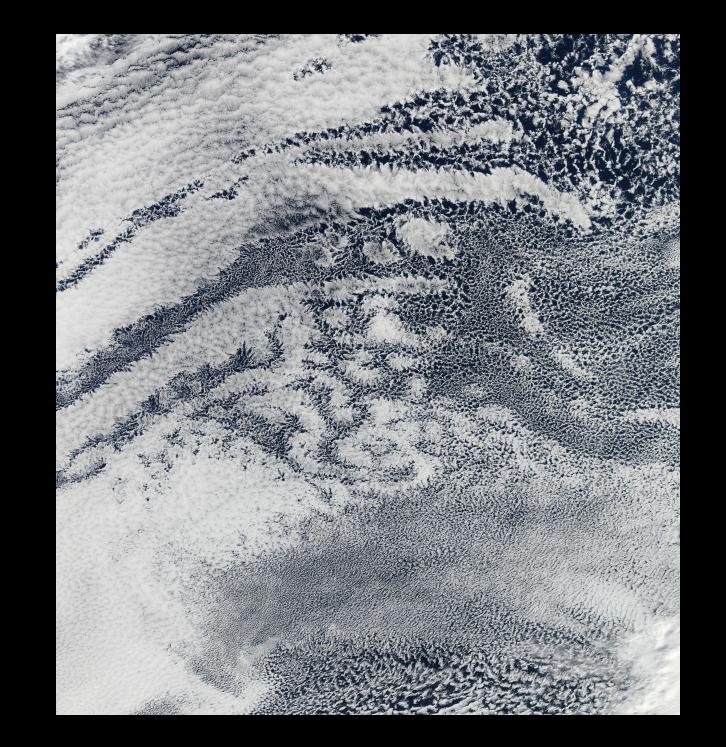

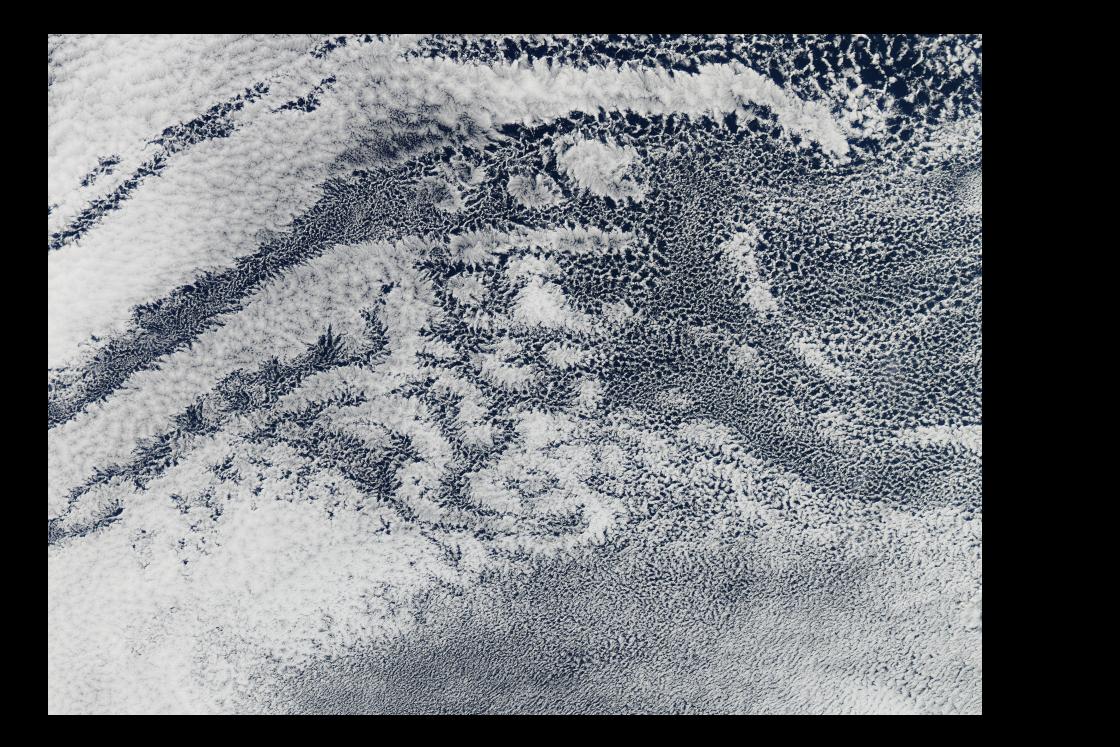

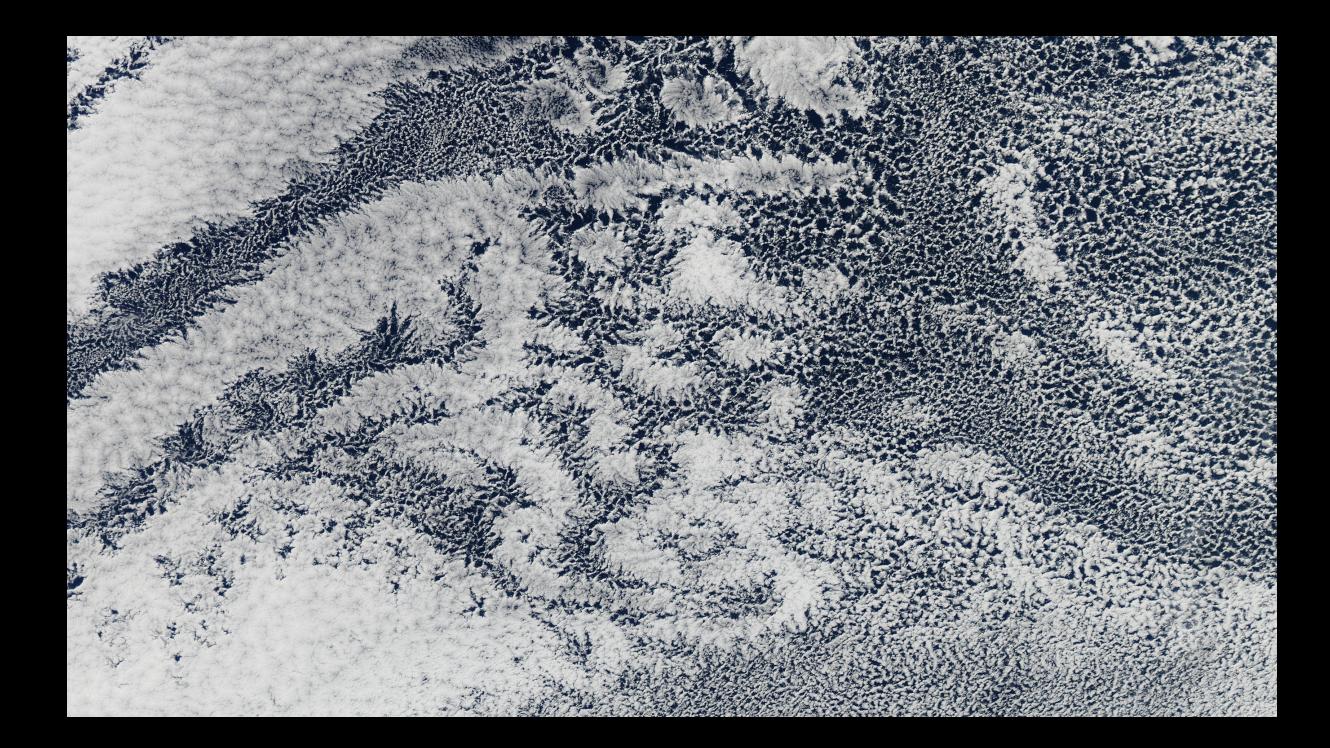

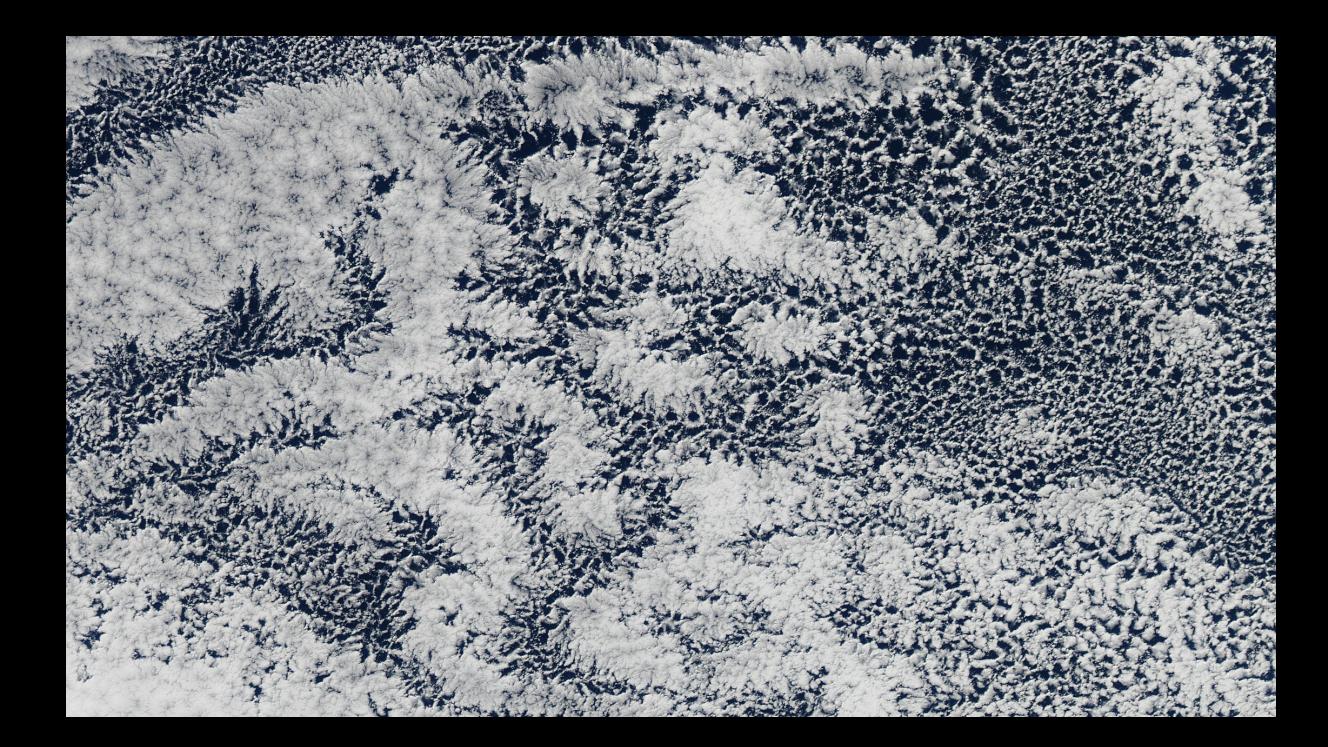

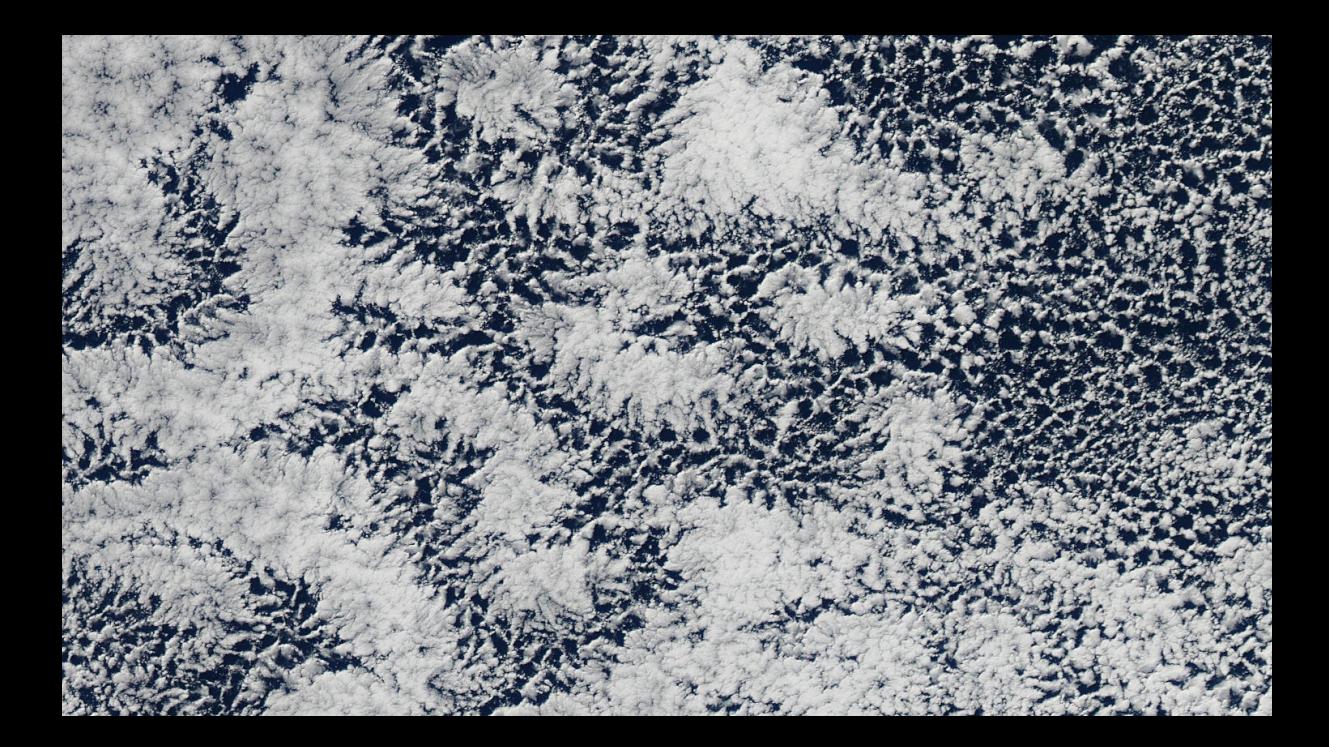

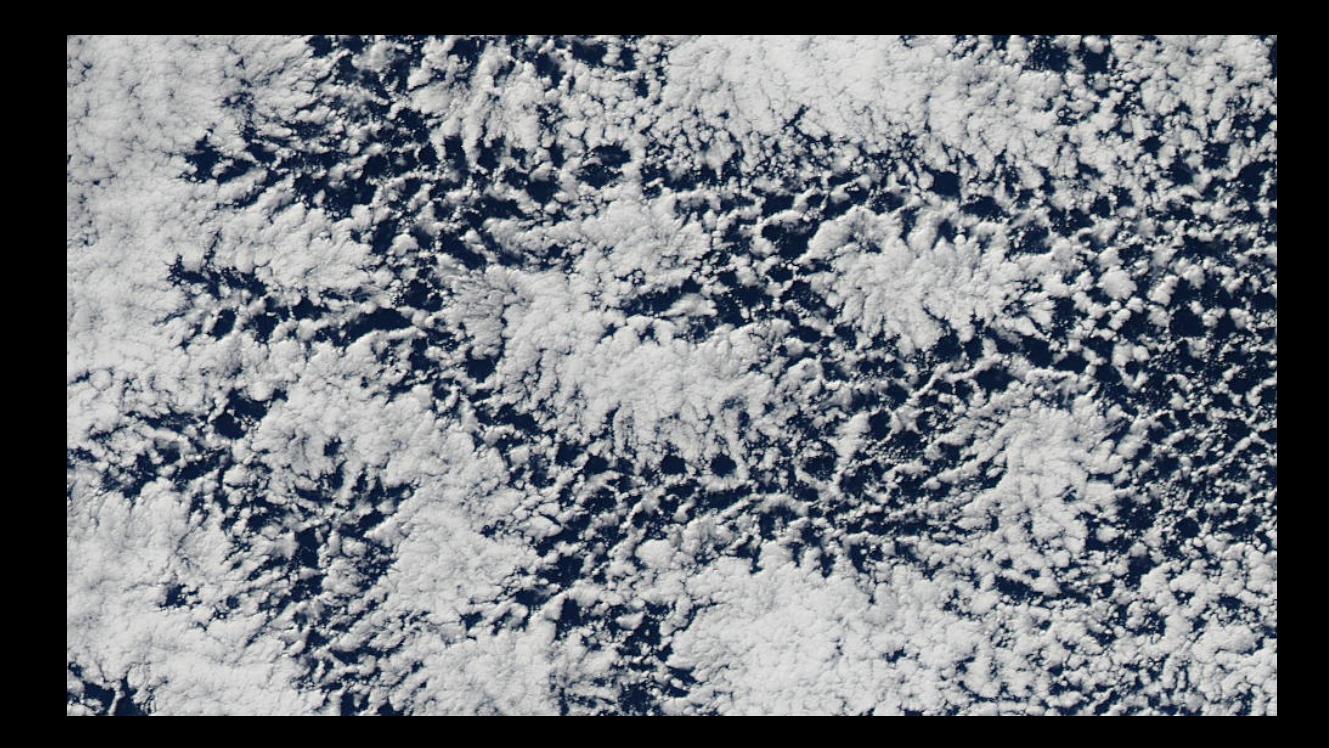

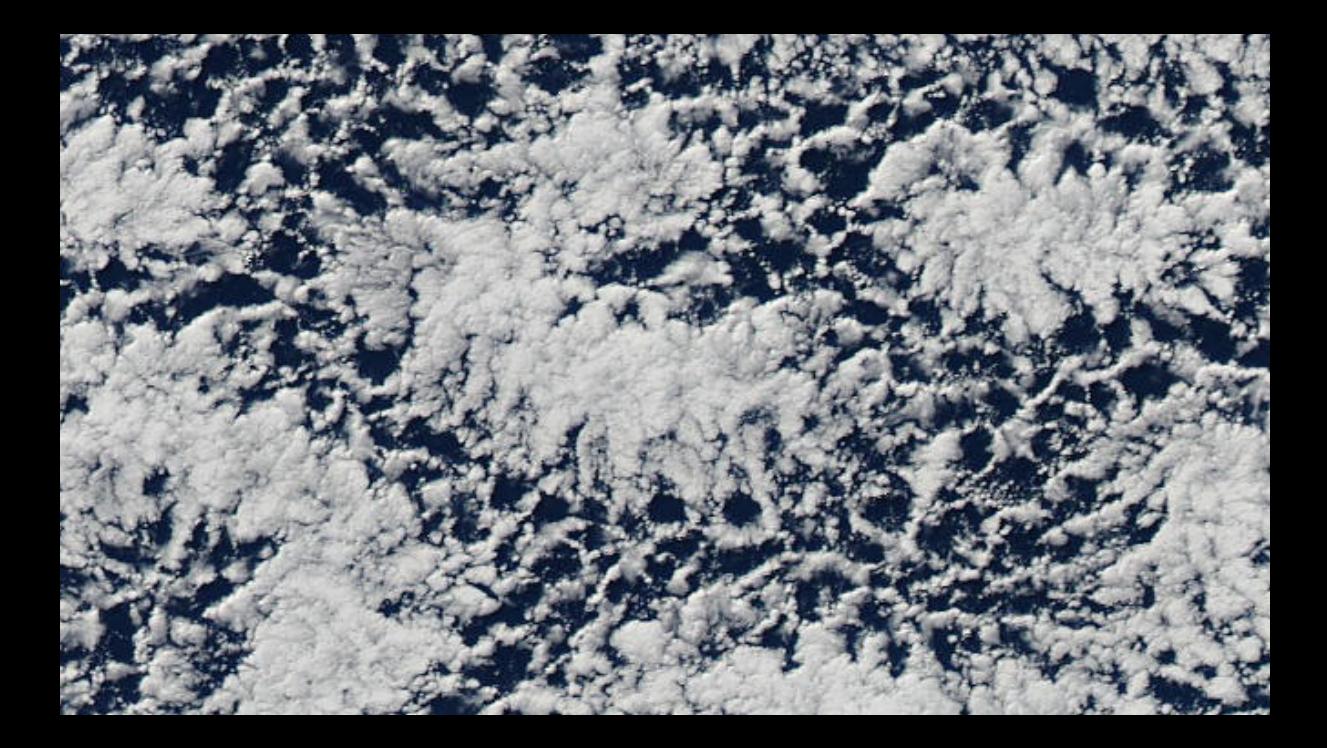

<span id="page-28-0"></span>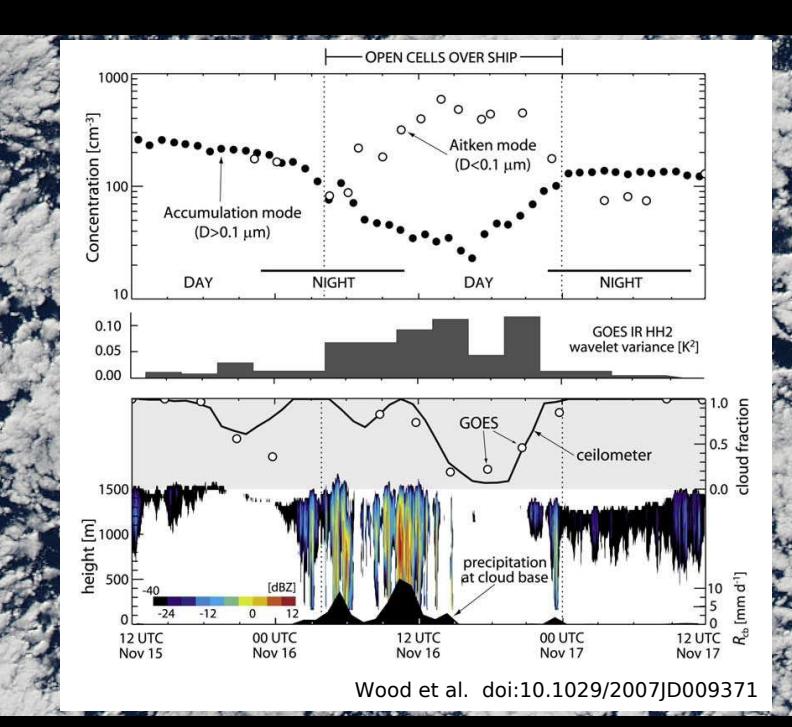

- <span id="page-29-0"></span>[– Oddziaływania aerozol - chmury - opad](#page-13-0)
- Modelowanie mikrofizyki chmur
- [Symulacje Monte-Carlo zderzeń kropel](#page-83-0)

(ロ) (日) (三) (三) (三) = 940

[– Pakiet oprogramowania PySDM](#page-98-0)

- Modelowanie mikrofizyki chmur
- 

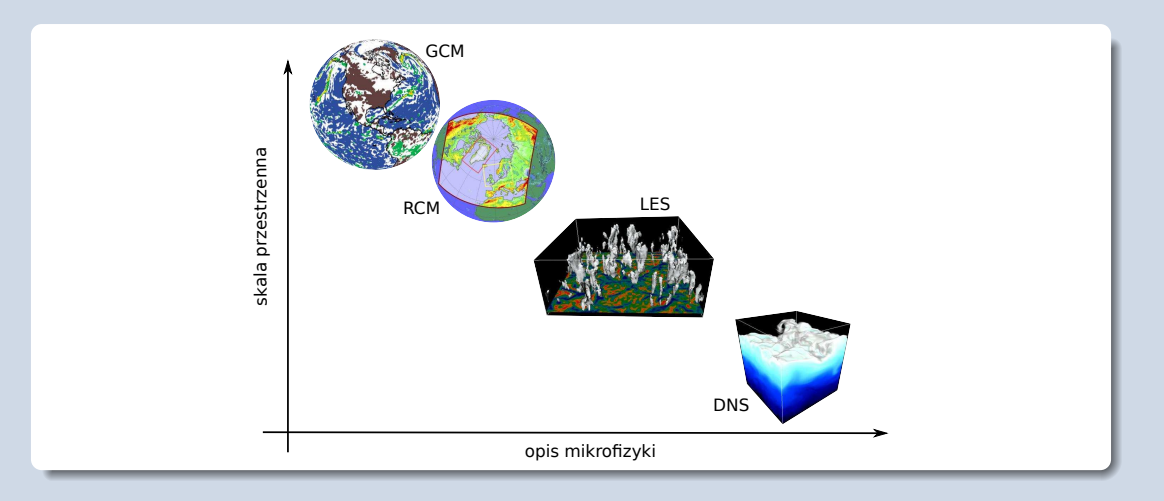

▶ opis zgrubny jedno-momentowy (bulk)

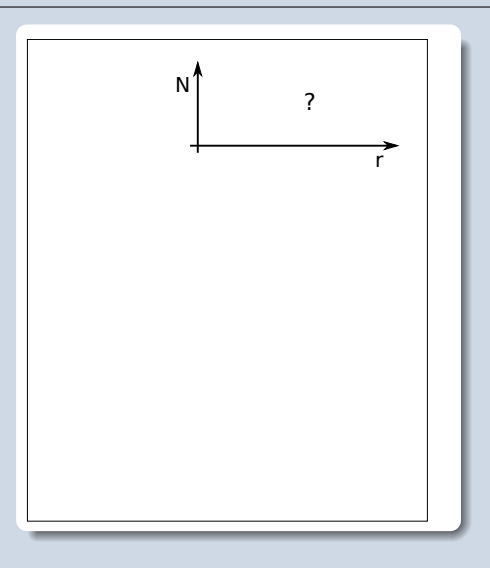

▶ opis zgrubny jedno-momentowy (bulk)

▶ opis zgrubny wielo-momentowy

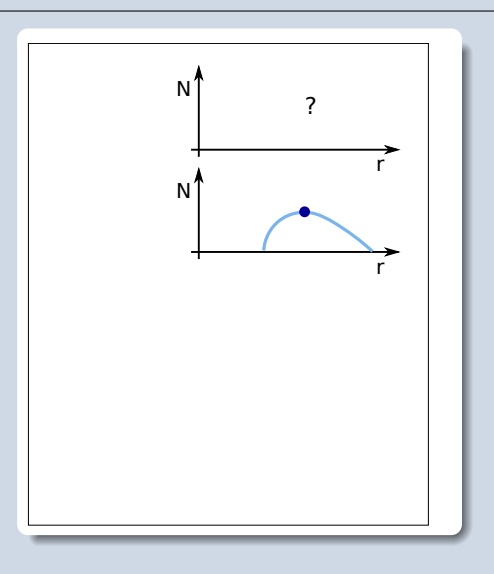

▶ opis zgrubny jedno-momentowy (bulk)

- ▶ opis zgrubny wielo-momentowy
- ▶ opis widmowy jednowymiarowy (bin)

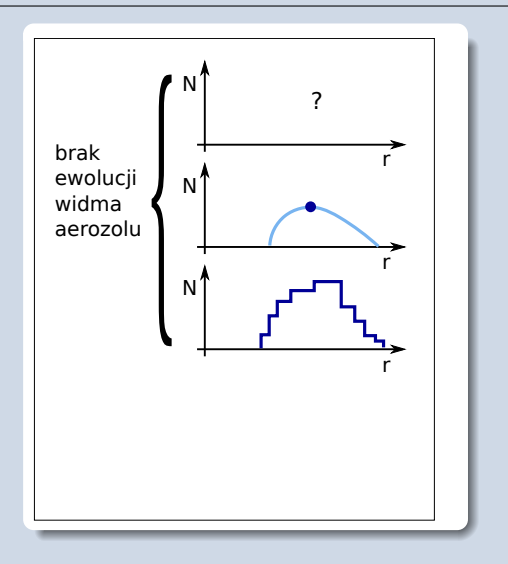

▶ opis zgrubny jedno-momentowy (bulk)

- ▶ opis zgrubny wielo-momentowy
- ▶ opis widmowy jednowymiarowy (bin)
- ▶ opis widmowy wielowymiarowy
	- ▶ realizacja eulerowska
	- ▶ realizacja lagranżowska

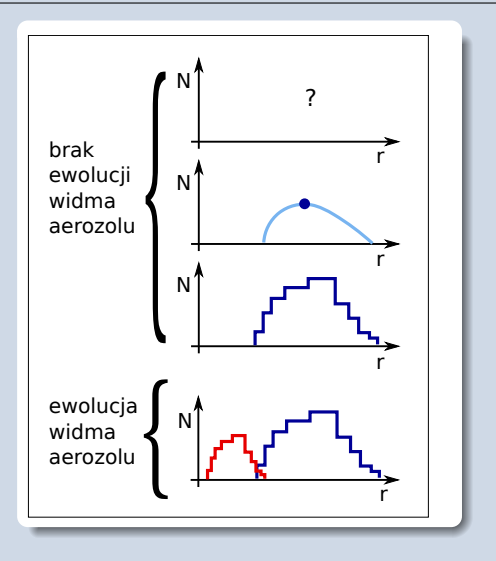

KEIXKARIKEIXEIX E YOQO
# Jak opisywana jest mikrofizyka w LES

▶ opis zgrubny jedno-momentowy (bulk)

- ▶ opis zgrubny wielo-momentowy
- ▶ opis widmowy jednowymiarowy (bin)
- ▶ opis widmowy wielowymiarowy
	- ▶ realizacja eulerowska
	- ▶ **realizacja lagranżowska**

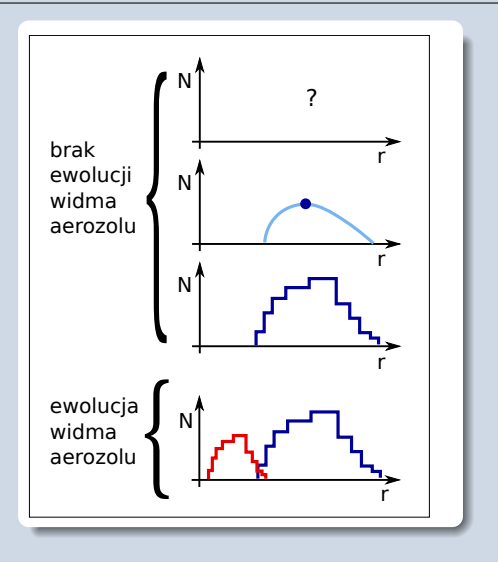

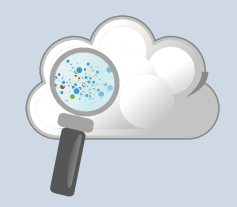

(ロ) (個) (ミ) (ミ) = 9QQ

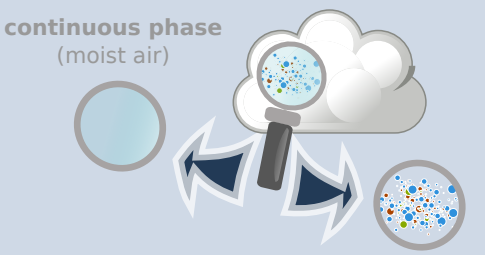

#### **dispersed phase**

(ロ) (日) (三) (三) (三) = 990

(aerosol particles, cloud droplets, drizzle, rain, snow, ...)

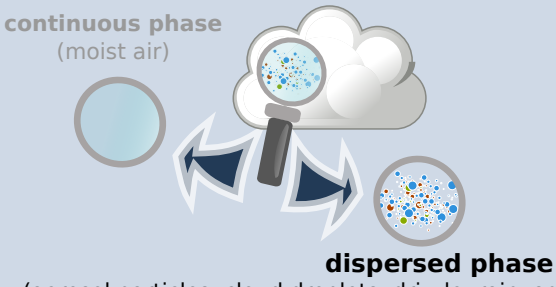

(aerosol particles, cloud droplets, drizzle, rain, snow, ...)

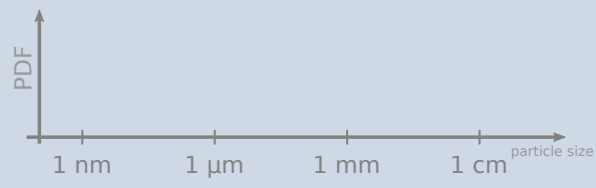

(ロ) (日) (三) (三) (三) = 990

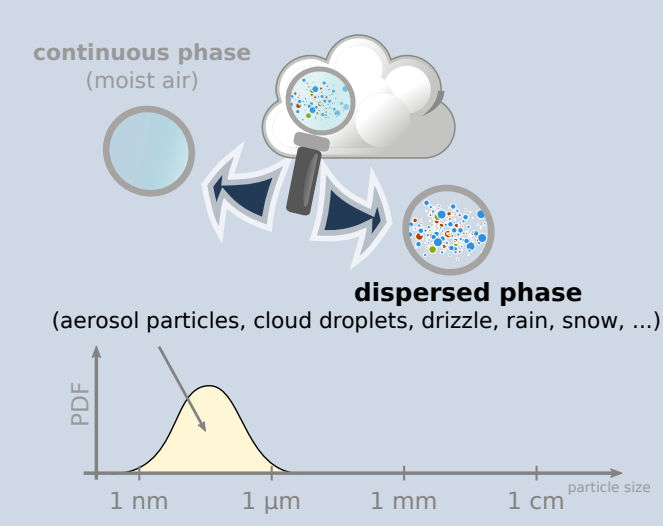

K ロ → K ラ → K ヨ → K ヨ → コ → D Q Q →

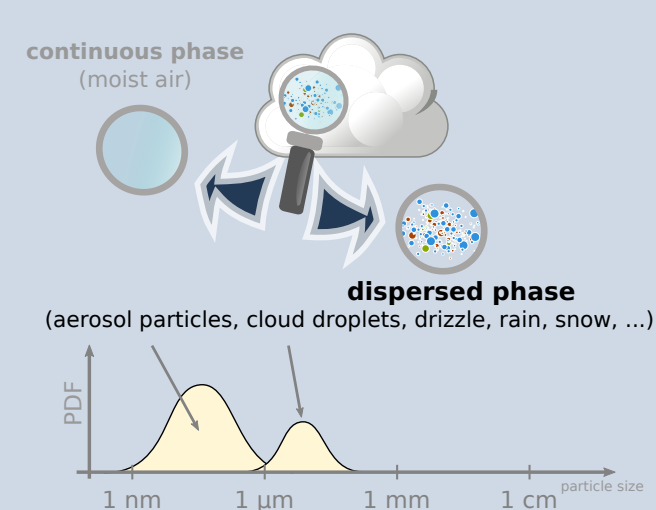

K ロ → K ラ → K ヨ → K ヨ → コ → D Q Q →

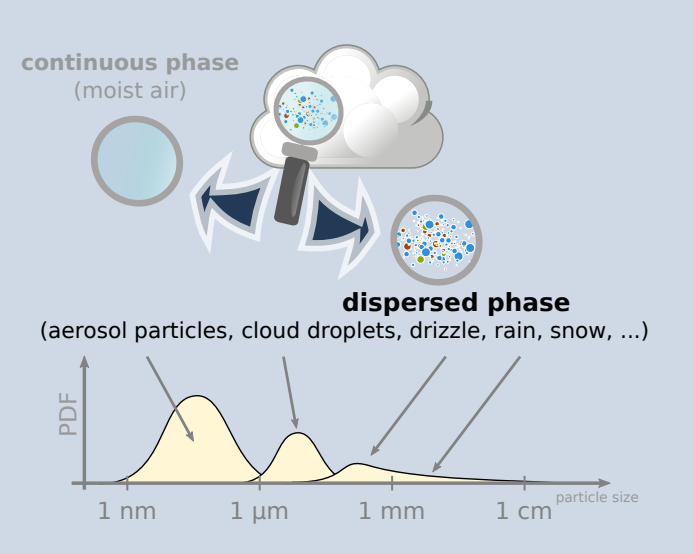

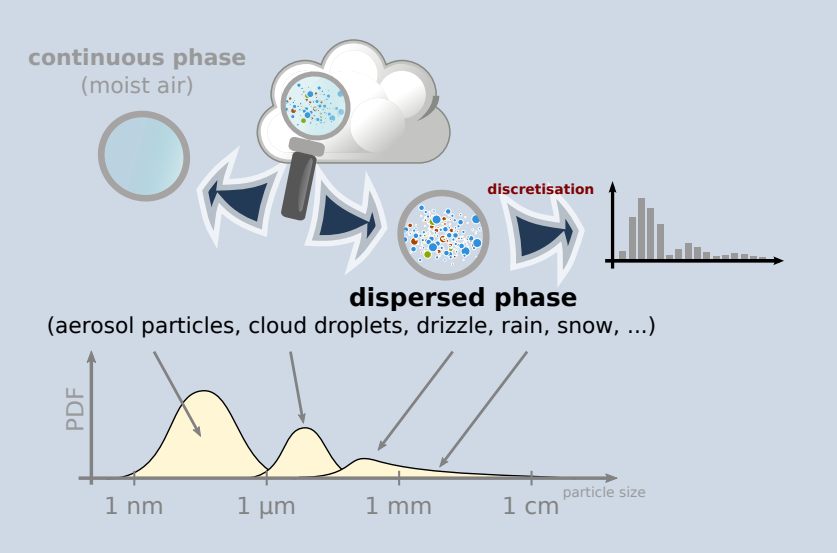

K ロ → K ラ → K ヨ → K ヨ → コ → D Q Q →

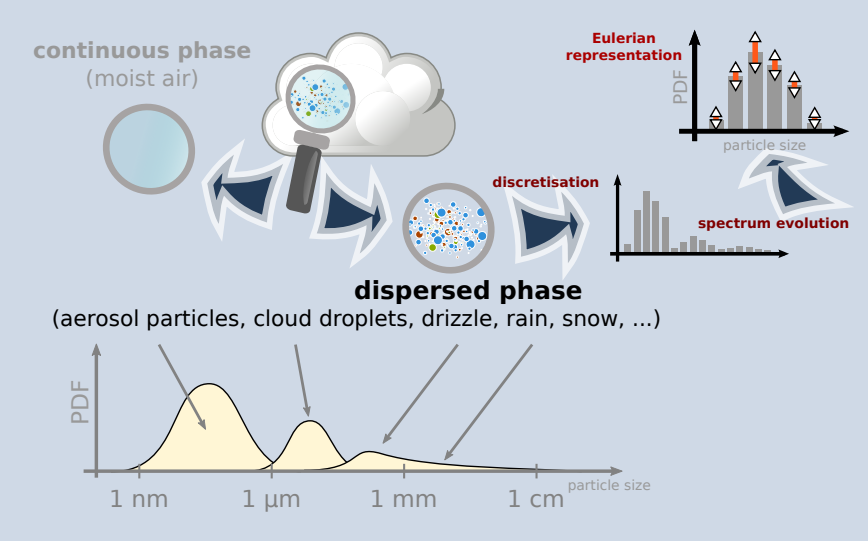

K ロ → K ラ → K 코 → K 코 → 트로 → 9 Q Q →

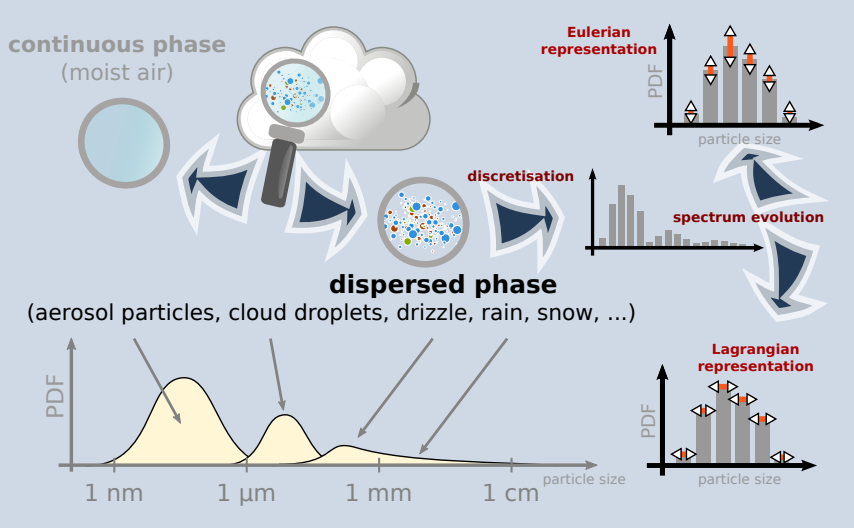

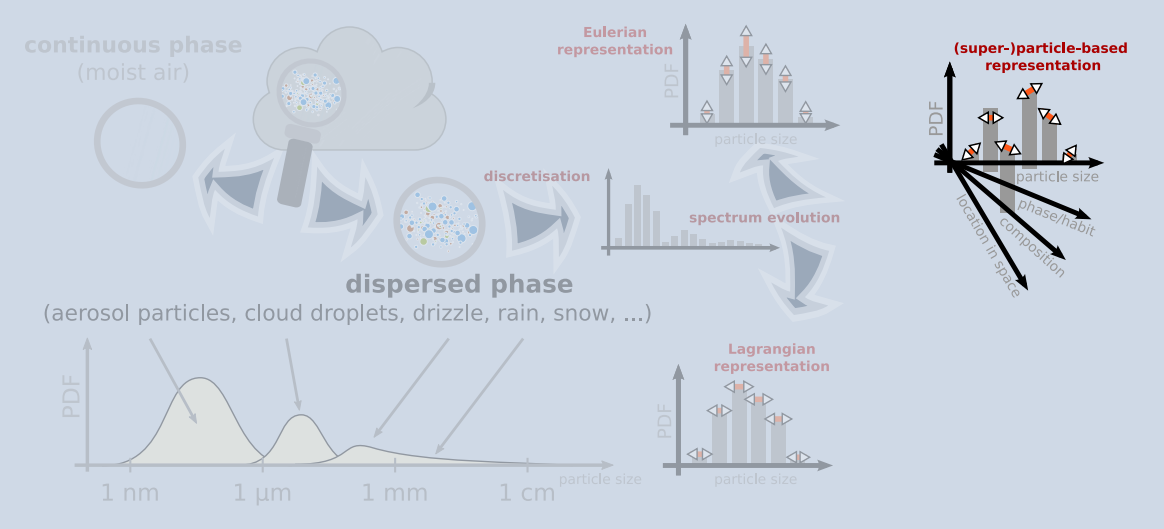

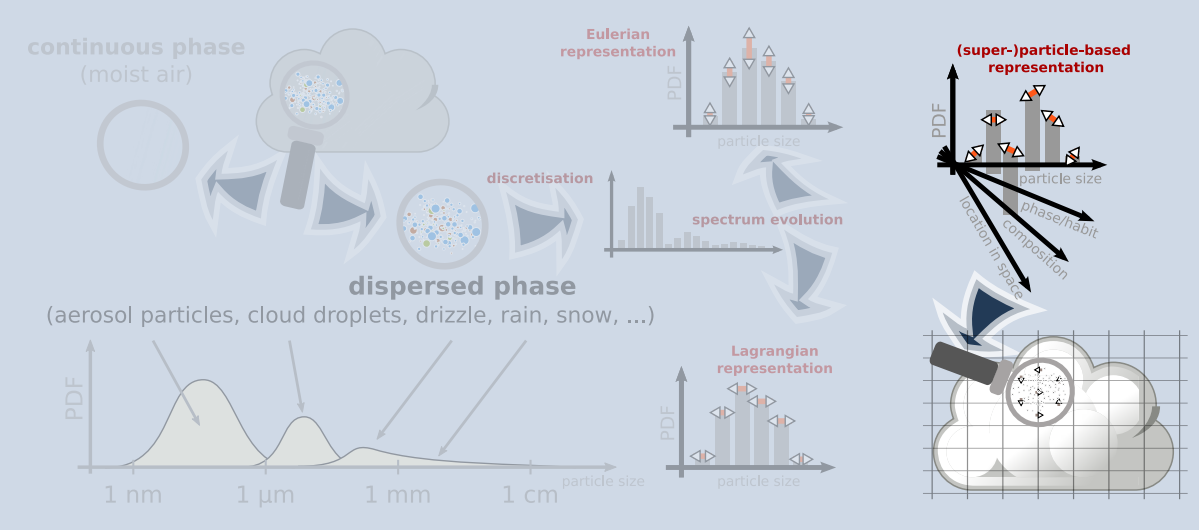

 $\mathcal{A} \subseteq \mathcal{P} \times \mathcal{A} \longrightarrow \mathcal{A} \longrightarrow \mathcal{A} \subseteq \mathcal{P} \times \mathcal{A} \longrightarrow \mathcal{A} \longrightarrow \mathcal{$  $2Q$  $\equiv$ 

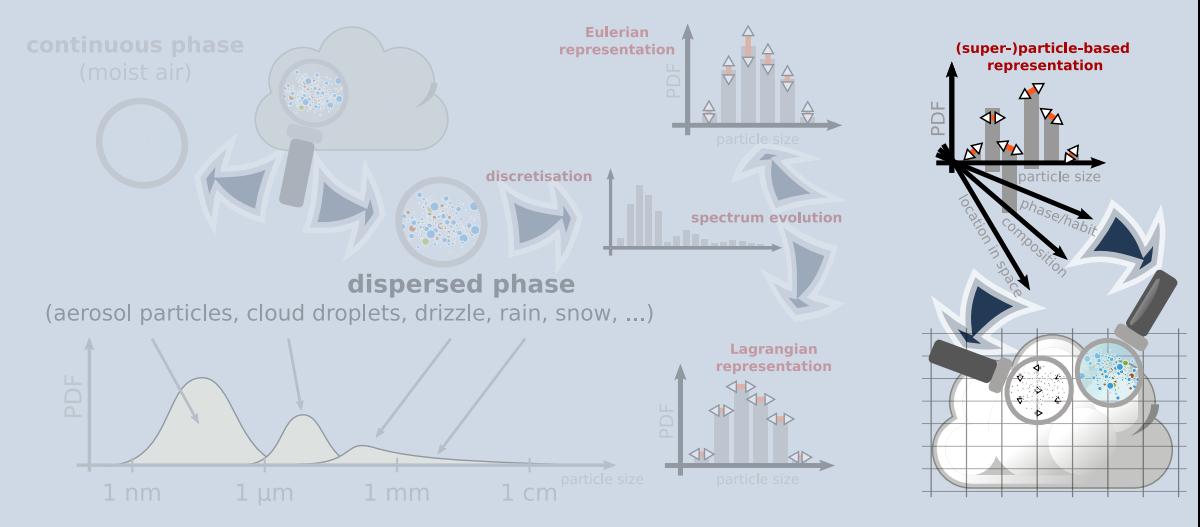

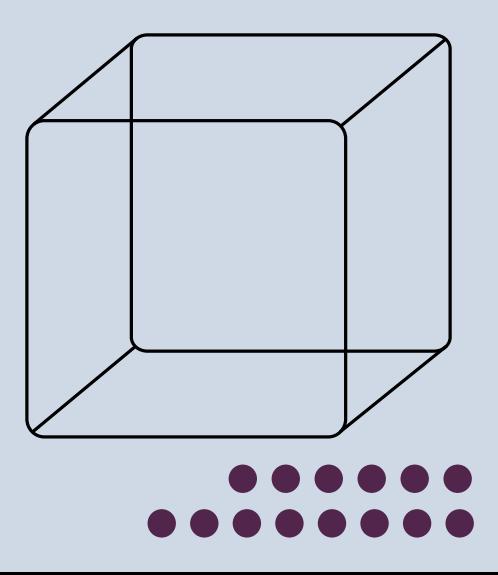

W domenie rozmieszczone są obiekty które są nośnikiem informacji dot. mikrofizyki

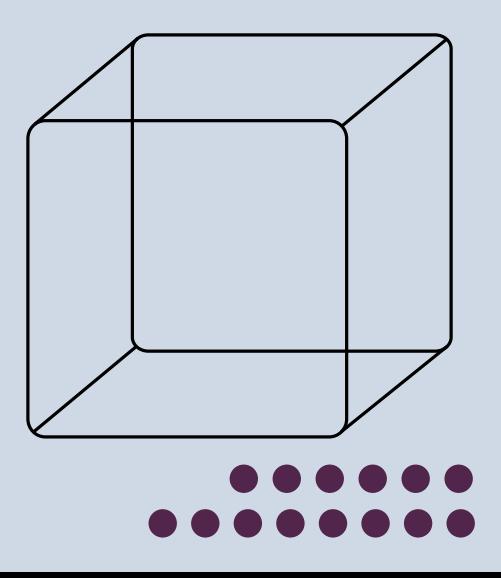

W domenie rozmieszczone są obiekty które są nośnikiem informacji dot. mikrofizyki

KED KARD KED KED E VOQO

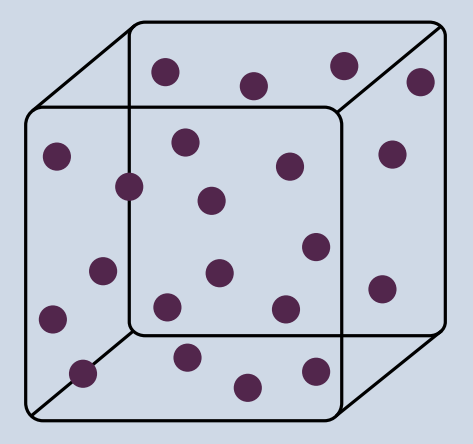

W domenie rozmieszczone są obiekty które są nośnikiem informacji dot. mikrofizyki

 $\left\{ \begin{array}{ccc} \pm & \pm & \pm \end{array} \right.$ 

 $E \nabla Q \propto$ 

Można im przypisywać atrybuty:

▶ położenie

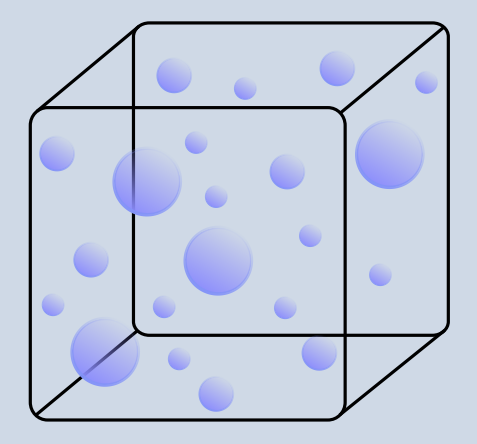

W domenie rozmieszczone są obiekty które są nośnikiem informacji dot. mikrofizyki

イロメ イ押 トイヨ トイヨメー

 $\equiv$   $\Omega Q$ 

- położenie
- promień mokry

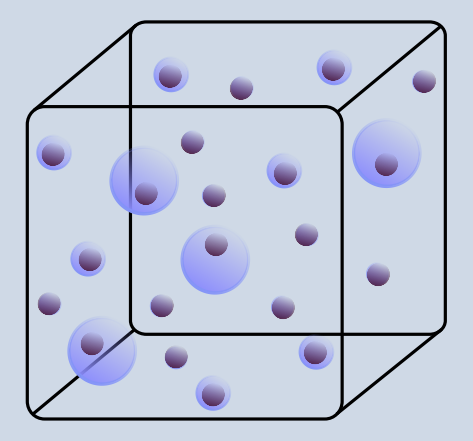

W domenie rozmieszczone są obiekty które są nośnikiem informacji dot. mikrofizyki

KEIXKARIKEIXEIX E YOQO

- położenie
- promień mokry
- ▶ promień suchy

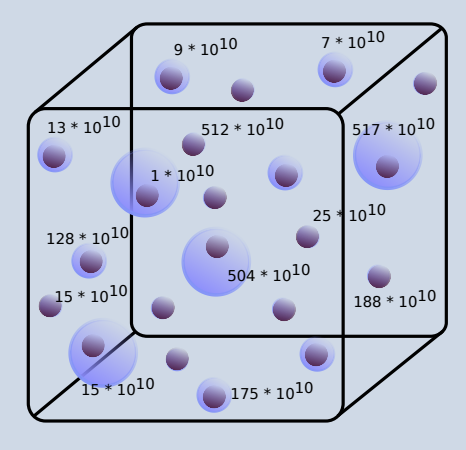

W domenie rozmieszczone są obiekty które są nośnikiem informacji dot. mikrofizyki

- położenie
- promień mokry
- promień suchy
- ▶ krotność

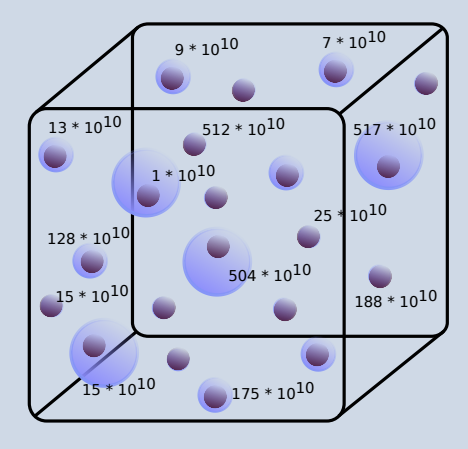

W domenie rozmieszczone są obiekty które są nośnikiem informacji dot. mikrofizyki

Można im przypisywać atrybuty:

- położenie
- promień mokry
- ▶ promień suchy
- ▶ krotność

▶ . . .

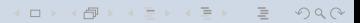

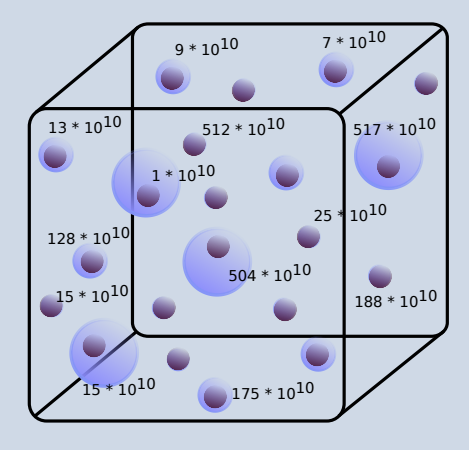

W domenie rozmieszczone są obiekty które są nośnikiem informacji dot. mikrofizyki

Można im przypisywać atrybuty:

- położenie
- ▶ promień mokry
- ▶ promień suchy
- ▶ krotność

 $\blacktriangleright$  ...

Łatwość dodawania kolejnych atrybutów

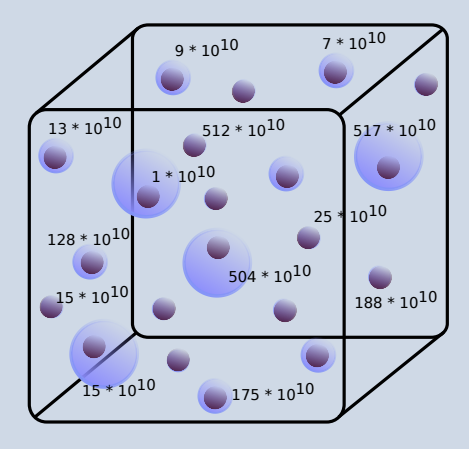

W domenie rozmieszczone są obiekty które są nośnikiem informacji dot. mikrofizyki

Można im przypisywać atrybuty:

- położenie
- ▶ promień mokry
- ▶ promień suchy
- ▶ krotność

▶ . . .

### Łatwość dodawania kolejnych atrybutów (np. przy opisie reakcji chemicznych czy procesów zależnych od składu izotopowego)

## przykładowa symulacja (2D, mikrofizyka lagranżowska, zadany przepływ)

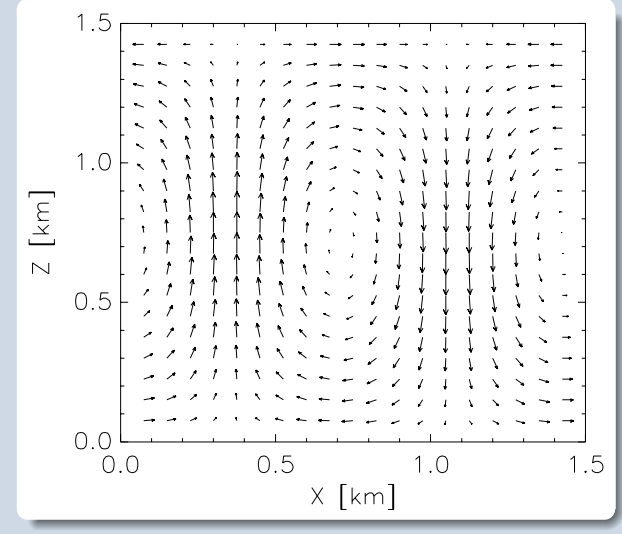

 $\leftarrow \Box$   $\rightarrow$   $\rightarrow$   $\Box$   $\rightarrow$  $2Q$ 

### przykładowa symulacja (2D, mikrofizyka lagranżowska, zadany przepływ) x x x x x x x x x x x x x x x x x x x x x x x

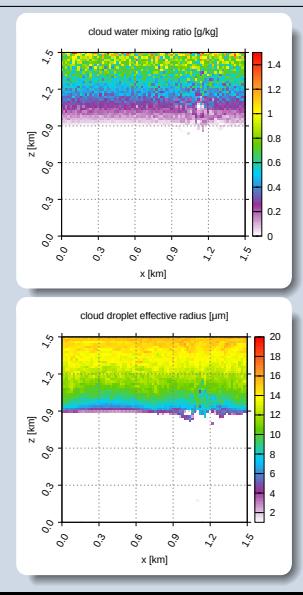

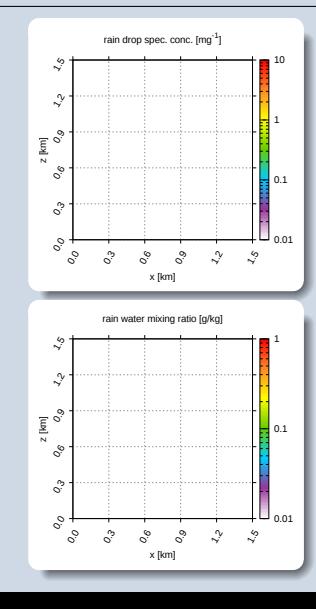

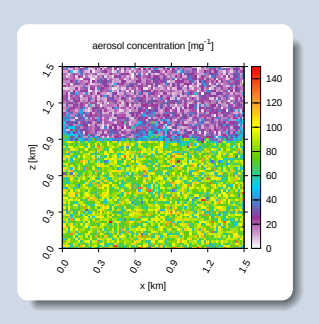

### przykładowa symulacja (2D, mikrofizyka lagranżowska, zadany przepływ) x x x x x x x x x x x x x x x x x x x x x x x x

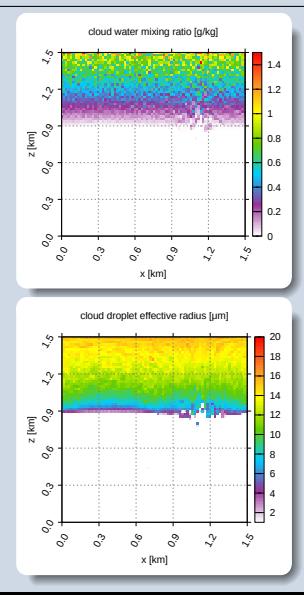

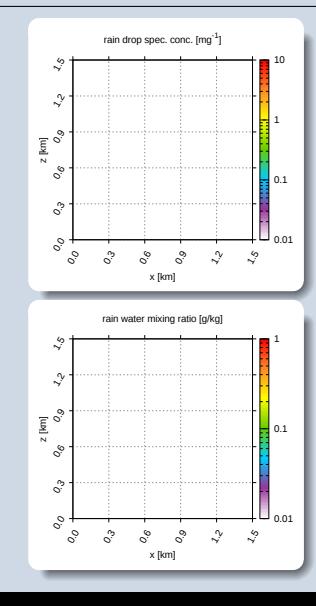

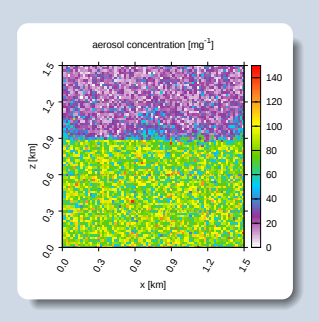

### przykładowa symulacja (2D, mikrofizyka lagranżowska, zadany przepływ) x x x x x x x x x x x x x x x x x x x x x x x x x

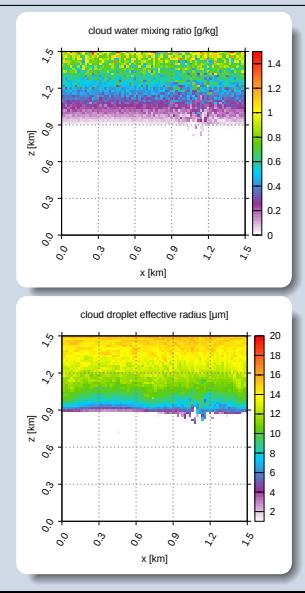

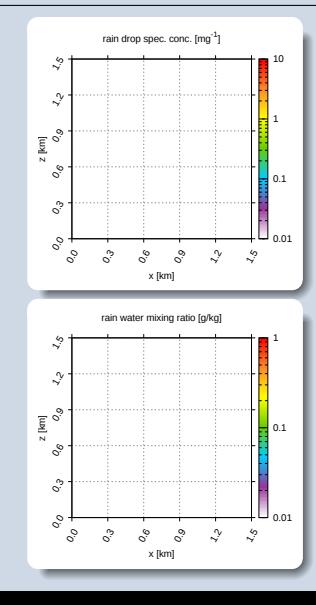

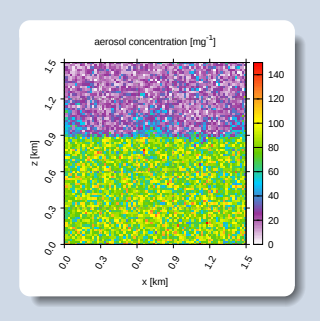

### przykładowa symulacja (2D, mikrofizyka lagranżowska, zadany przepływ) x x x x x x x x x x x x x x x x x x x x x x x x x x

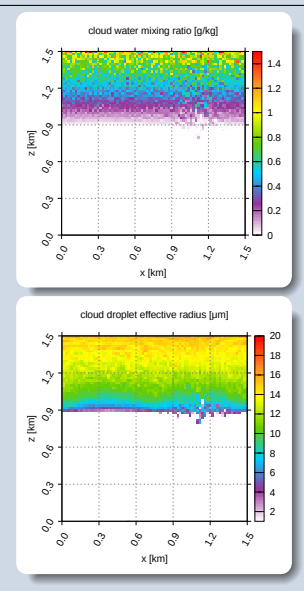

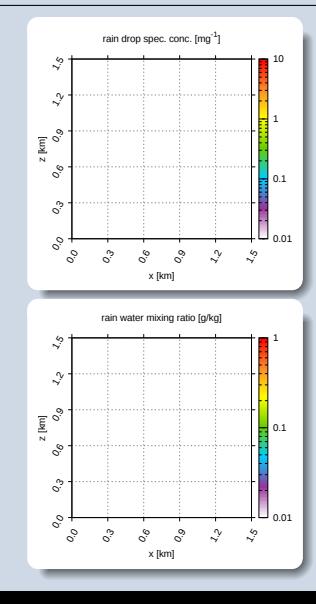

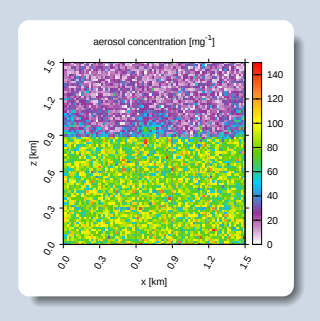

### przykładowa symulacja (2D, mikrofizyka lagranżowska, zadany przepływ) x x x x x x x x x x x x x x x x x x x x x x x x x x x

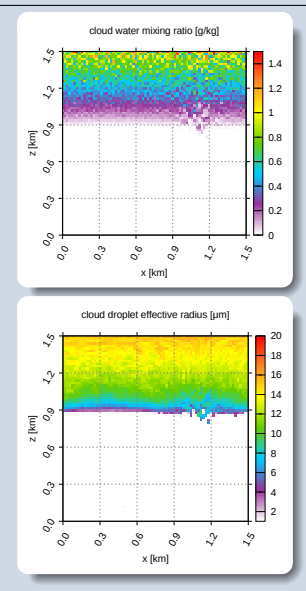

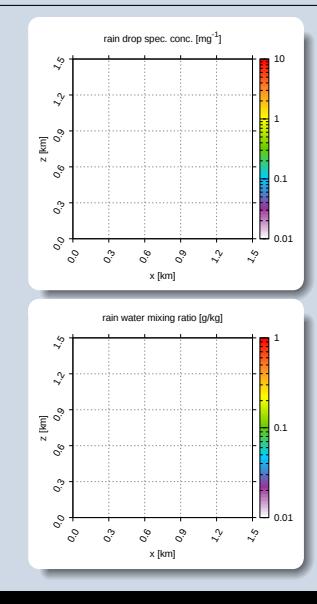

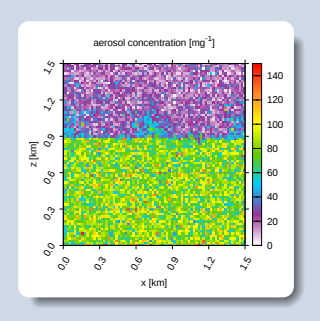

### przykładowa symulacja (2D, mikrofizyka lagranżowska, zadany przepływ) x x x x x x x x x x x x x x x x x x x x x x x x x x x x

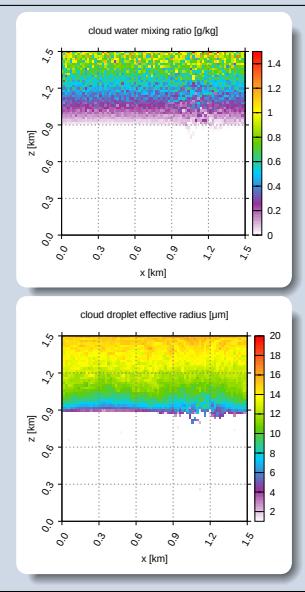

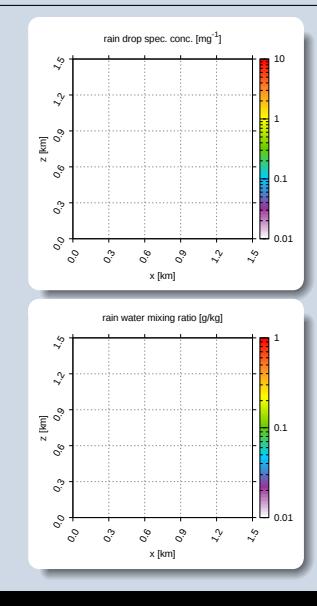

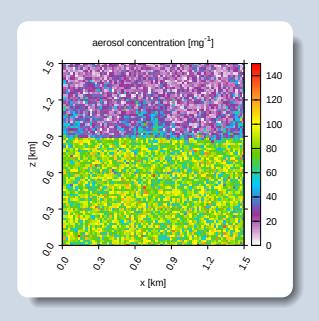

### przykładowa symulacja (2D, mikrofizyka lagranżowska, zadany przepływ) x x x x x x x x x x x x x x x x x x x x x x x x x x x x x

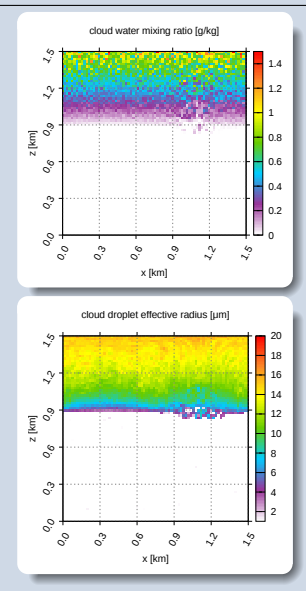

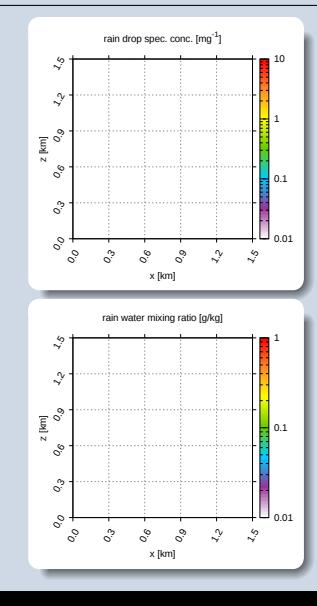

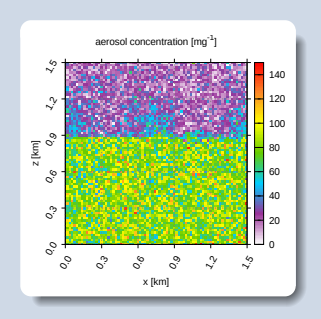

### przykładowa symulacja (2D, mikrofizyka lagranżowska, zadany przepływ) x x x x x x x x x x x x x x x x x x x x x x x x x x x x x x

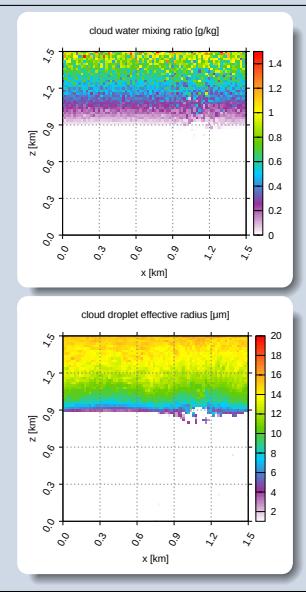

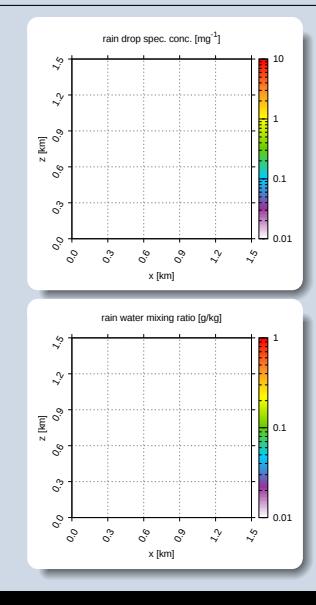

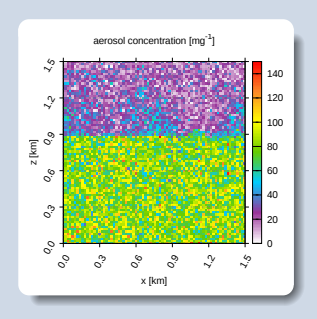

### przykładowa symulacja (2D, mikrofizyka lagranżowska, zadany przepływ) x x x x x x x x x x x x x x x x x x x x x x x x x x x x x x x

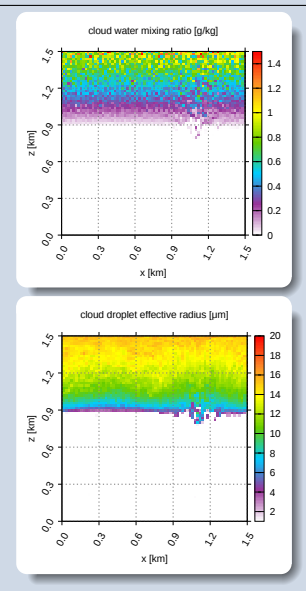

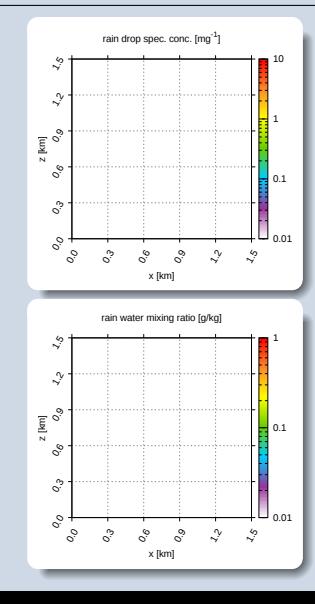

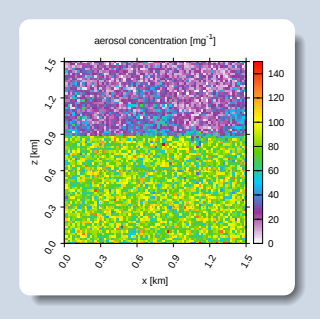

### przykładowa symulacja (2D, mikrofizyka lagranżowska, zadany przepływ) x x x x x x x x x x x x x x x x x x x x x x x x x x x x x x x x

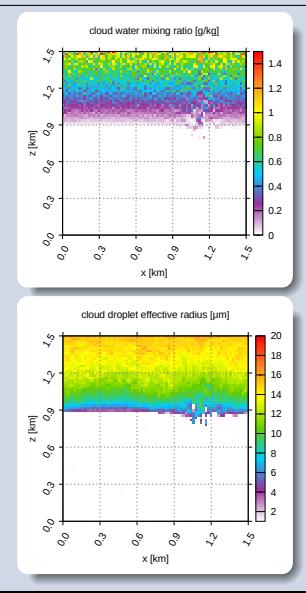

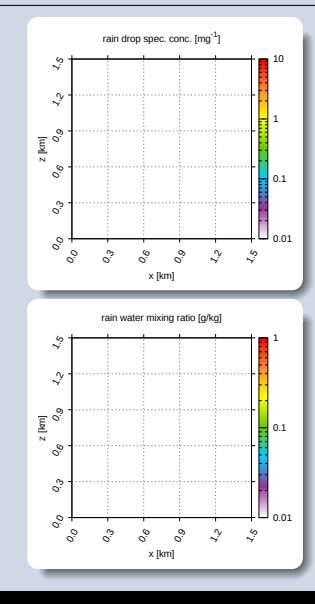

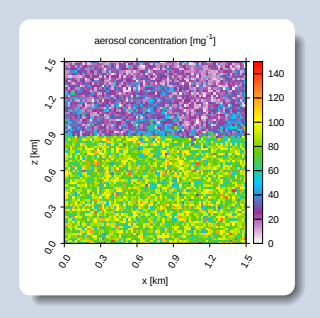

### przykładowa symulacja (2D, mikrofizyka lagranżowska, zadany przepływ) x x x x x x x x x x x x x x x x x x x x x x x x x x x x x x x x x

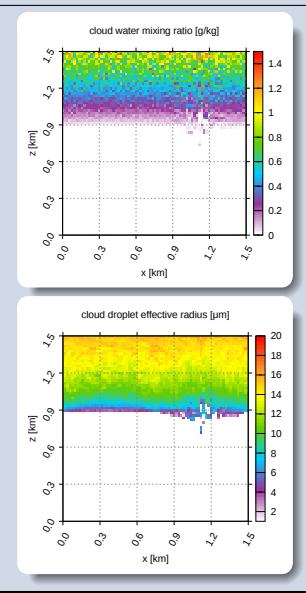

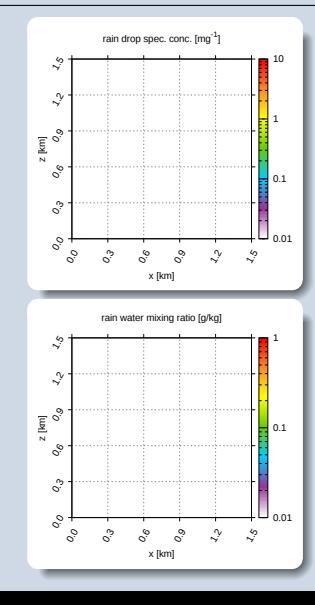

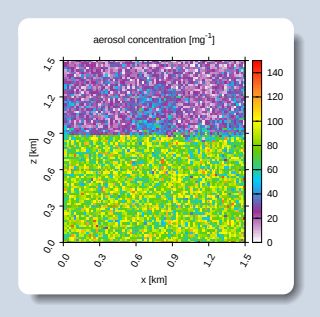

### przykładowa symulacja (2D, mikrofizyka lagranżowska, zadany przepływ) x x x x x x x x x x x x x x x x x x x x x x x x x x x x x x x x x x

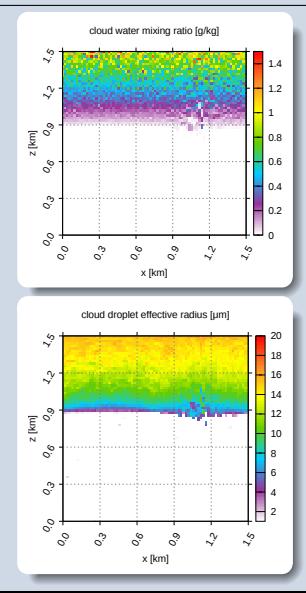

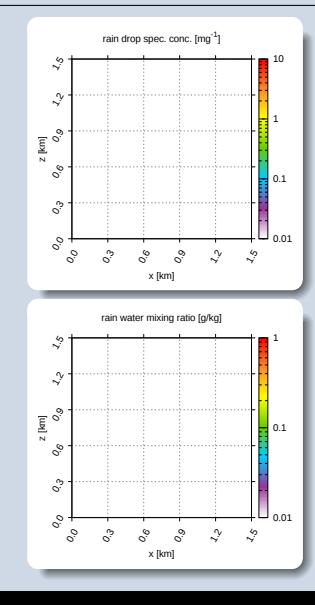

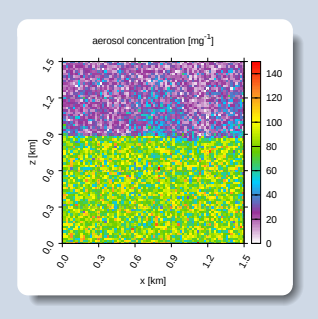

### przykładowa symulacja (2D, mikrofizyka lagranżowska, zadany przepływ) x x x x x x x x x x x x x x x x x x x x x x x x x x x x x x x x x x x

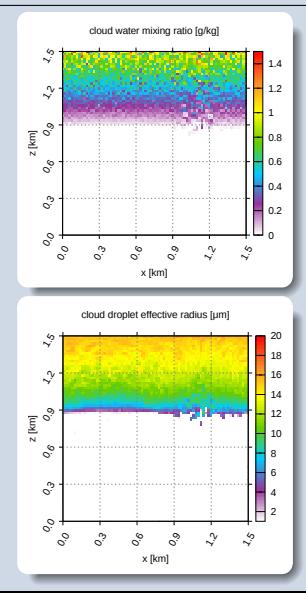

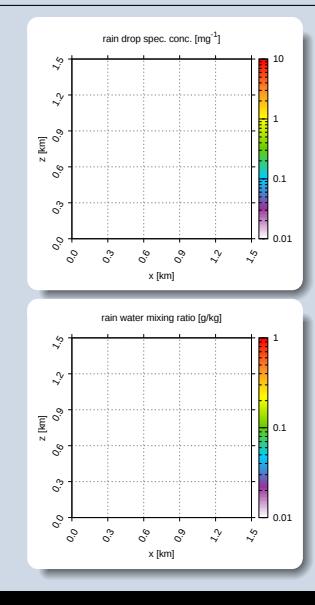

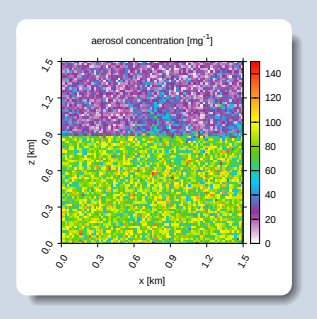
## przykładowa symulacja (2D, mikrofizyka lagranżowska, zadany przepływ) x x x x x x x x x x x x x x x x x x x x x x x x x x x x x x x x x x x x

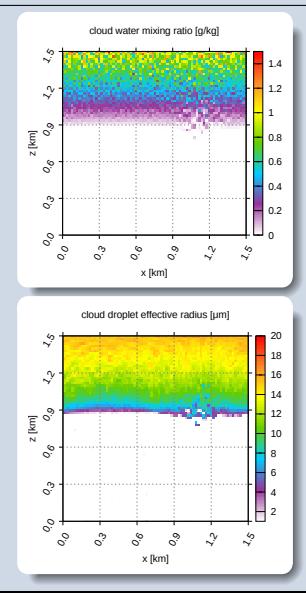

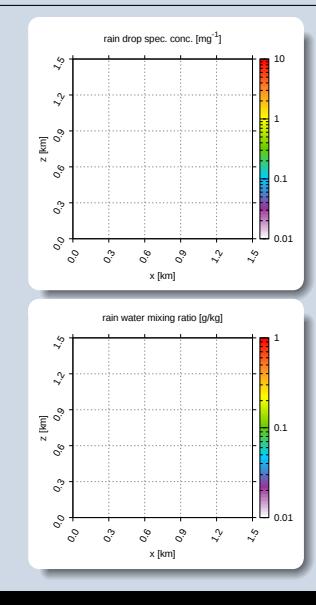

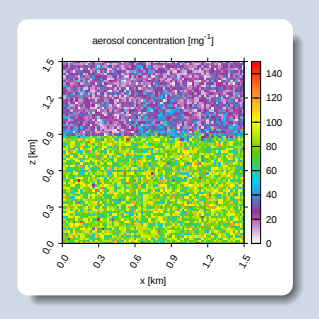

## przykładowa symulacja (2D, mikrofizyka lagranżowska, zadany przepływ) x x x x x x x x x x x x x x x x x x x x x x x x x x x x x x x x x x x x o

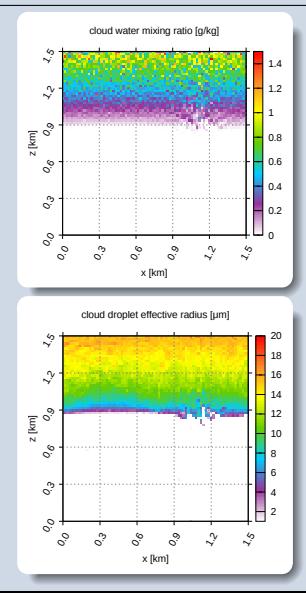

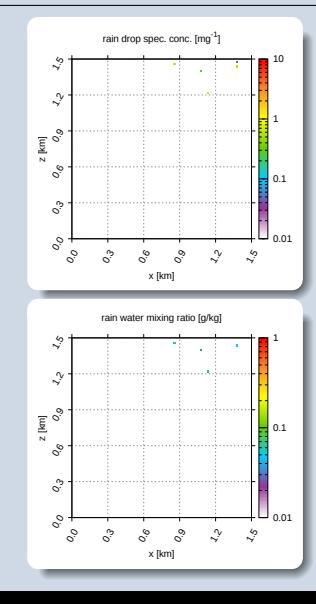

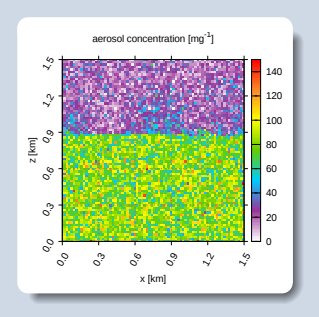

## przykładowa symulacja (2D, mikrofizyka lagranżowska, zadany przepływ) x x x x x x x x x x x x x x x x x x x x x x x x x x x x x x x x x x x x o o

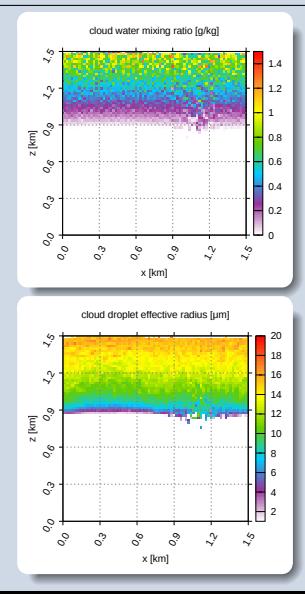

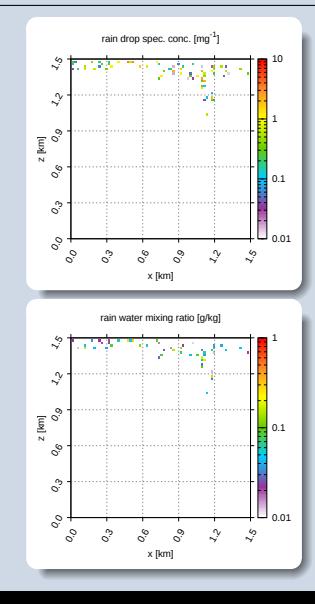

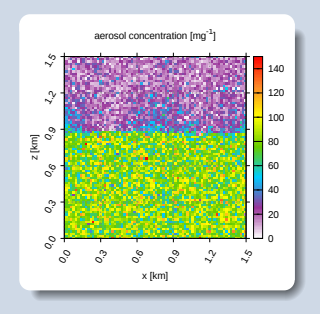

## przykładowa symulacja (2D, mikrofizyka lagranżowska, zadany przepływ) x x x x x x x x x x x x x x x x x x x x x x x x x x x x x x x x x x x x o o o

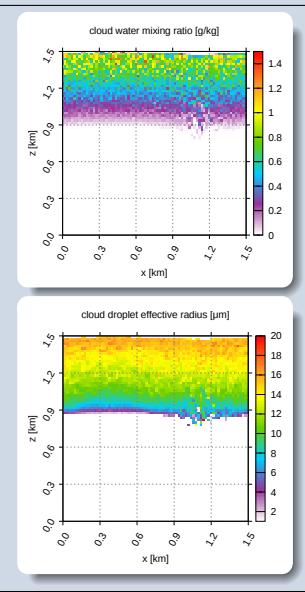

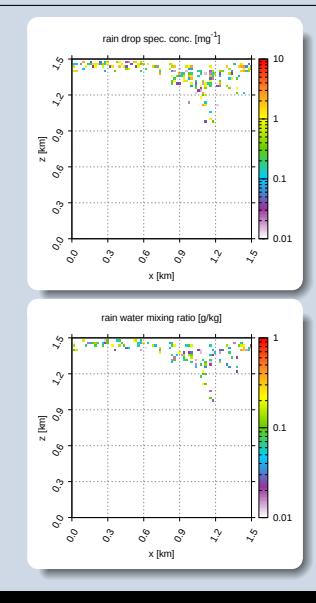

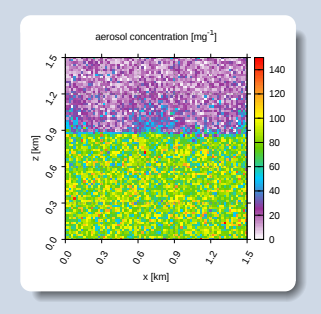

## przykładowa symulacja (2D, mikrofizyka lagranżowska, zadany przepływ) x x x x x x x x x x x x x x x x x x x x x x x x x x x x x x x x x x x x o o o o

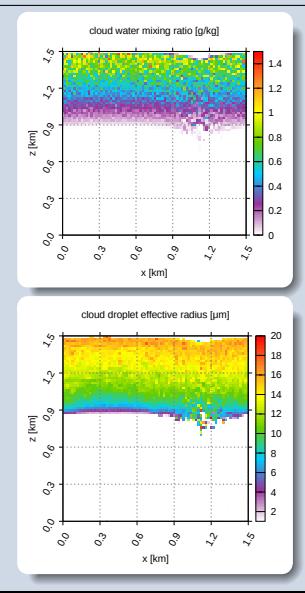

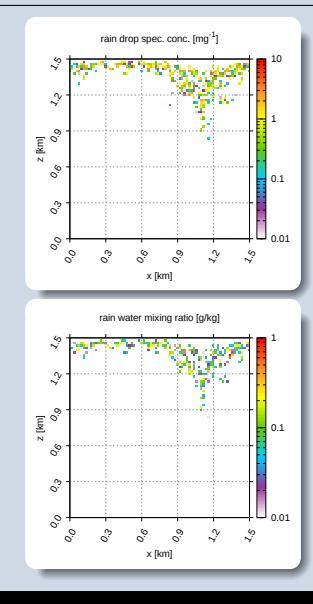

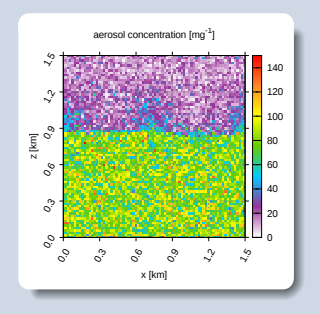

## przykładowa symulacja (2D, mikrofizyka lagranżowska, zadany przepływ) x x x x x x x x x x x x x x x x x x x x x x x x x x x x x x x x x x x x o o o o o

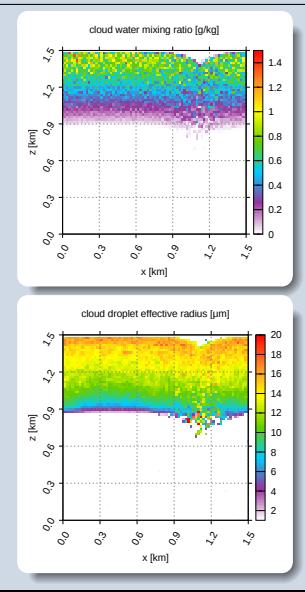

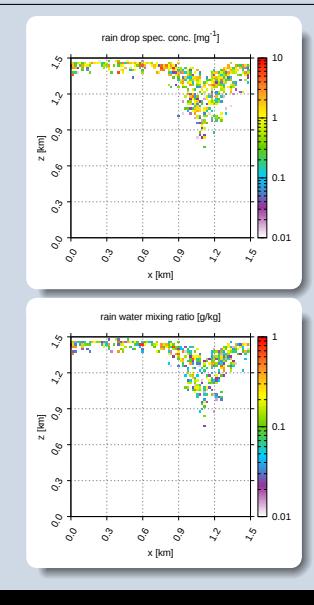

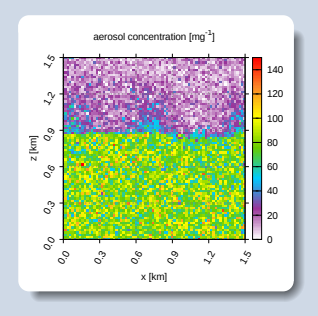

## przykładowa symulacja (2D, mikrofizyka lagranżowska, zadany przepływ) x x x x x x x x x x x x x x x x x x x x x x x x x x x x x x x x x x x x o o o o o o

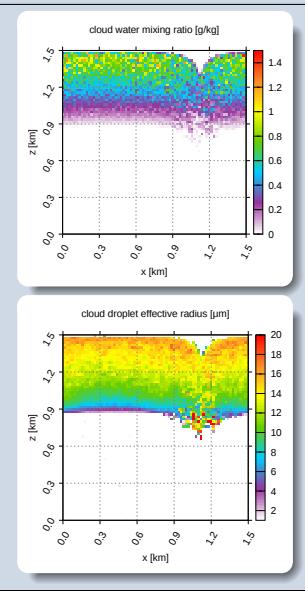

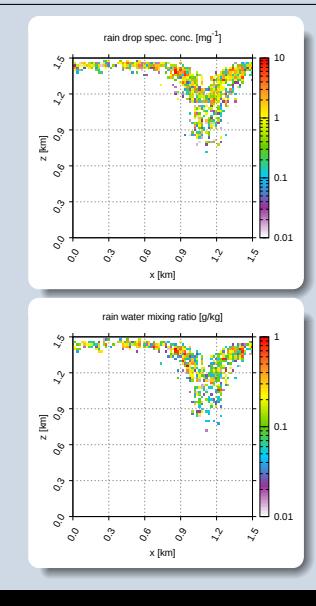

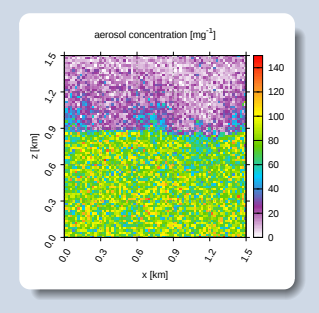

## przykładowa symulacja (2D, mikrofizyka lagranżowska, zadany przepływ) x x x x x x x x x x x x x x x x x x x x x x x x x x x x x x x x x x x x o o o o o o o

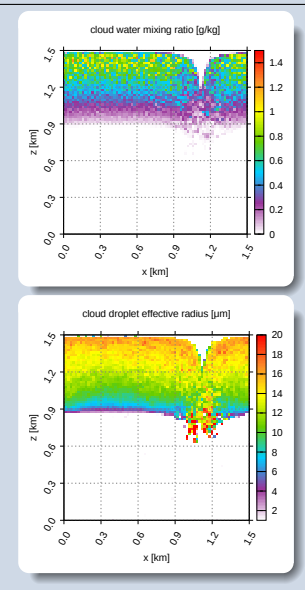

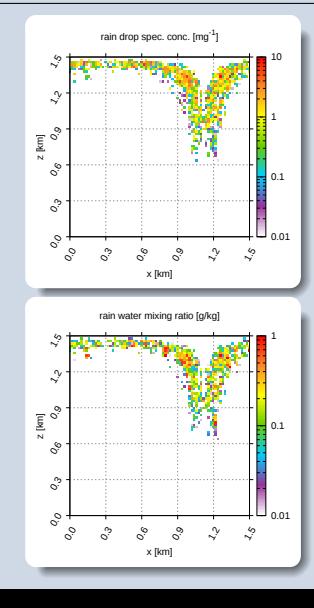

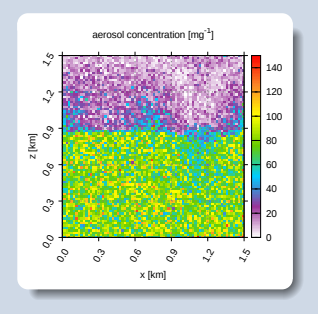

## przykładowa symulacja (2D, mikrofizyka lagranżowska, zadany przepływ) x x x x x x x x x x x x x x x x x x x x x x x x x x x x x x x x x x x x o o o o o o o o

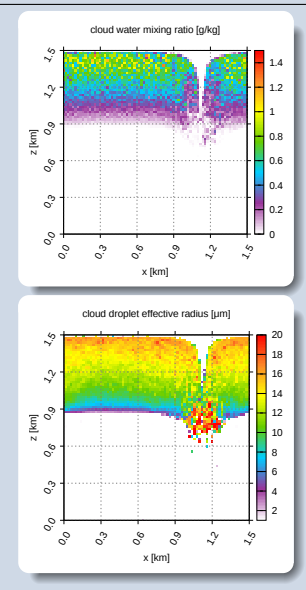

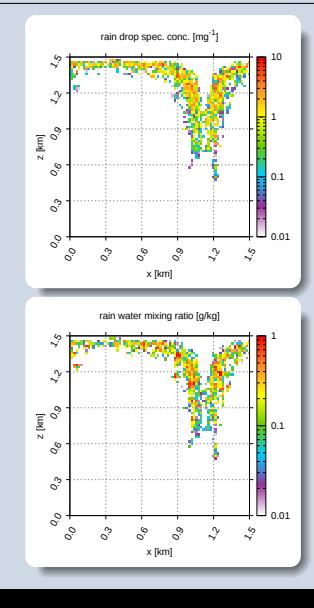

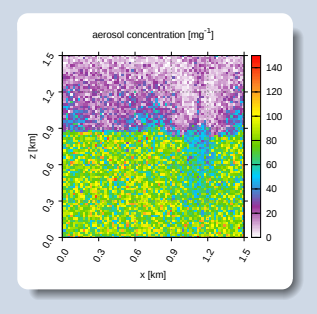

## przykładowa symulacja (2D, mikrofizyka lagranżowska, zadany przepływ) x x x x x x x x x x x x x x x x x x x x x x x x x x x x x x x x x x x x o o o o o o o o o

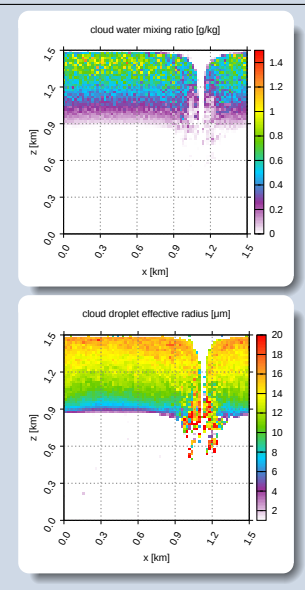

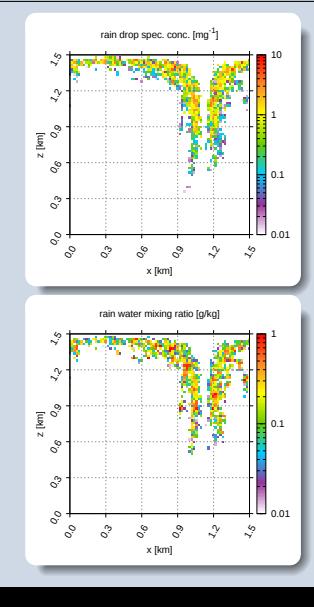

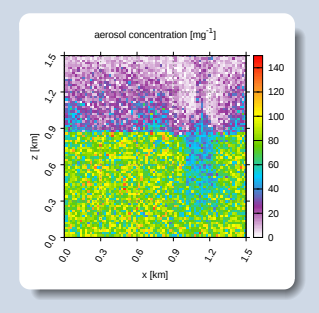

 $\mathbf{E} = \mathbf{A} \mathbf{E}$  is a  $\mathbf{E}$  is a set of  $\mathbf{E}$ 

 $PQQ$ 

### widma rozmiarów cząstek

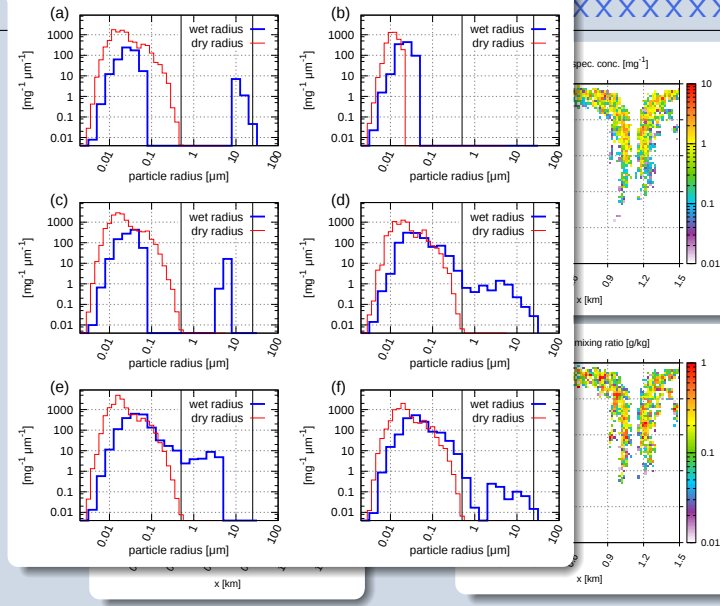

### x x x x x x x x x x x x x x x x x x x x x x x x x x x x x x x x x x x x o o o o o o o o o

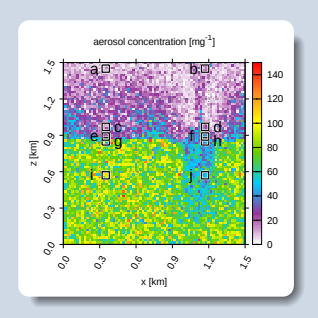

 $\mathcal{A} \equiv \mathcal{F} \rightarrow \mathcal{A} \stackrel{\mathcal{B}}{\Longrightarrow} \mathcal{A} \stackrel{\mathcal{B}}{\Longrightarrow} \mathcal{A} \stackrel{\mathcal{B}}{\Longrightarrow} \mathcal{A}$  $2Q$  $\equiv$ 

- <span id="page-83-0"></span>[– Oddziaływania aerozol - chmury - opad](#page-13-0)
- Modelowanie mikrofizyki chmur
- [Symulacje Monte-Carlo zderzeń kropel](#page-83-0)

(ロ) (日) (三) (三) (三) = 940

[– Pakiet oprogramowania PySDM](#page-98-0)

- 
- 
- [Symulacje Monte-Carlo zderzeń kropel](#page-83-0)

KED KARD KED KED E 1990

▶ dla *n* "super kropelek" w objętości ∆*V* w czasie ∆*t*

- ▶ dla *n* "super kropelek" w objętości ∆*V* w czasie ∆*t*
- ▶ każdej reprezentującej *ξ* cząstek (aerozolu/chmury/opadu)

- ▶ dla *n* "super kropelek" w objętości ∆*V* w czasie ∆*t*
- ▶ każdej reprezentującej *ξ* cząstek (aerozolu/chmury/opadu)
- prawdopodobieństwo zderzenia i-tej i j-tej super-kropelki:

 $P_{ij} = max(\xi_i, \xi_j) \cdot E(r_i, r_j) \cdot \pi (r_i + r_j)^2 \cdot |v_i - v_j| \cdot \frac{\Delta t}{\Delta V}$ 

- ▶ dla *n* "super kropelek" w objętości ∆*V* w czasie ∆*t*
- ▶ każdej reprezentującej *ξ* cząstek (aerozolu/chmury/opadu)
- ▶ prawdopodobieństwo zderzenia i-tej i j-tej super-kropelki:

 $P_{ij} = max(\xi_i, \xi_j) \cdot E(r_i, r_j) \cdot \pi (r_i + r_j)^2 \cdot |v_i - v_j| \cdot \frac{\Delta t}{\Delta V}$ 

**YOU SERVER THANK** 

- ▶ dwie (spójne) możliwości reprezentacji zderzeń w symulacji Monte-Carlo:
	- ▶ część z *ξ* cząstek (określona przez *Pij*) zderza i łączy się co ∆*t*
	- ▶ min(*ξ<sup>i</sup>* ,*ξj*) kropel zdarza się i łączy raz na wiele (określone przez *Pij*) ∆*t*  $\rightarrow$  stała liczba super-kropelek (reprezentacja rozmiarów po zderzeniu)!

- ▶ dla *n* "super kropelek" w objętości ∆*V* w czasie ∆*t*
- ▶ każdej reprezentującej *ξ* cząstek (aerozolu/chmury/opadu)
- ▶ prawdopodobieństwo zderzenia i-tej i j-tej super-kropelki:

 $P_{ij} = max(\xi_i, \xi_j) \cdot E(r_i, r_j) \cdot \pi (r_i + r_j)^2 \cdot |v_i - v_j| \cdot \frac{\Delta t}{\Delta V}$ 

K ロ X イロ X イミ X イミ X コ ミ Y の Q Q V

- ▶ dwie (spójne) możliwości reprezentacji zderzeń w symulacji Monte-Carlo:
	- ▶ część z *ξ* cząstek (określona przez *Pij*) zderza i łączy się co ∆*t*
	- ▶ min(*ξ<sup>i</sup>* ,*ξj*) kropel zdarza się i łączy raz na wiele (określone przez *Pij*) ∆*t* ❀ stała liczba super-kropelek (reprezentacja rozmiarów po zderzeniu)!
- ▶ schemat Monte-Carlo: liczba losowa porównywana z *Pij*

- ▶ dla *n* "super kropelek" w objętości ∆*V* w czasie ∆*t*
- ▶ każdej reprezentującej *ξ* cząstek (aerozolu/chmury/opadu)
- ▶ prawdopodobieństwo zderzenia i-tej i j-tej super-kropelki:

 $P_{ij} = max(\xi_i, \xi_j) \cdot E(r_i, r_j) \cdot \pi (r_i + r_j)^2 \cdot |v_i - v_j| \cdot \frac{\Delta t}{\Delta V} \cdot \frac{n \cdot (n-1)}{2}$  $\frac{n-1}{2}$ / $\left[\frac{n}{2}\right]$ 

- ▶ dwie (spójne) możliwości reprezentacji zderzeń w symulacji Monte-Carlo:
	- ▶ część z *ξ* cząstek (określona przez *Pij*) zderza i łączy się co ∆*t*
	- ▶ min(*ξ<sup>i</sup>* ,*ξj*) kropel zdarza się i łączy raz na wiele (określone przez *Pij*) ∆*t*  $\rightarrow$  stała liczba super-kropelek (reprezentacja rozmiarów po zderzeniu)!
- ▶ schemat Monte-Carlo: liczba losowa porównywana z *Pij*
- $\triangleright$  sprawdzanie  $\lfloor n/2 \rfloor$  losowych par  $(i,j)$  zamiast wszystkich par  $(i,j)$ koszt:  $O(n^2) \rightsquigarrow O(n)$ , prawdop. skalowane przez  $\frac{n \cdot (n-1)}{2} / \left[\frac{n}{2}\right]$

- ▶ dla *n* "super kropelek" w objętości ∆*V* w czasie ∆*t*
- ▶ każdej reprezentującej *ξ* cząstek (aerozolu/chmury/opadu)
- ▶ prawdopodobieństwo zderzenia i-tej i j-tej super-kropelki:

 $P_{ij} = max(\xi_i, \xi_j) \cdot E(r_i, r_j) \cdot \pi (r_i + r_j)^2 \cdot |v_i - v_j| \cdot \frac{\Delta t}{\Delta V} \cdot \frac{n \cdot (n-1)}{2}$  $\frac{n-1}{2}$ / $\left[\frac{n}{2}\right]$ 

(ロ) ( @ ) ( ミ ) ( Ξ ) = Ξ ( 9 Q ( Φ

- ▶ dwie (spójne) możliwości reprezentacji zderzeń w symulacji Monte-Carlo:
	- ▶ część z *ξ* cząstek (określona przez *Pij*) zderza i łączy się co ∆*t*
	- ▶ min(*ξ<sup>i</sup>* ,*ξj*) kropel zdarza się i łączy raz na wiele (określone przez *Pij*) ∆*t*  $\rightarrow$  stała liczba super-kropelek (reprezentacja rozmiarów po zderzeniu)!
- ▶ schemat Monte-Carlo: liczba losowa porównywana z *Pij*
- **E** sprawdzanie  $\lfloor n/2 \rfloor$  losowych par  $(i,j)$  zamiast wszystkich par  $(i,j)$ koszt:  $O(n^2) \rightsquigarrow O(n)$ , prawdop. skalowane przez  $\frac{n \cdot (n-1)}{2} / \left[\frac{n}{2}\right]$
- ▶ alternatywa eulerowska (i nie stochastyczna): równanie Smoluchowskiego

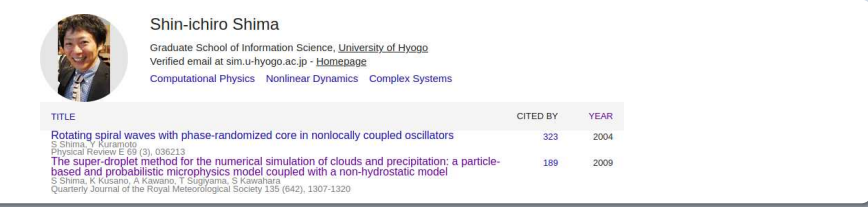

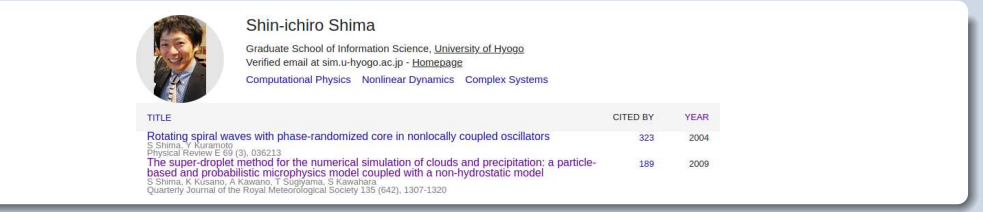

▶ pierwsze zastosowanie w symulacjach 3D (LES): Arabas & Shima 2013 (JAS, [10.1175/JAS-D-12-0295.1\)](http://doi.org/10.1175/JAS-D-12-0295.1)

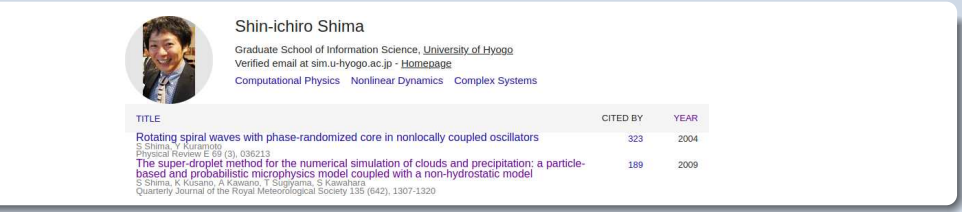

KEINK FRAGEN ER SOAR

- ▶ pierwsze zastosowanie w symulacjach 3D (LES): Arabas & Shima 2013 (JAS, [10.1175/JAS-D-12-0295.1\)](http://doi.org/10.1175/JAS-D-12-0295.1)
- $\blacktriangleright$  pierwsza implementacja na GPU (C++):

Arabas et al. 2015 (GMD, [10.5194/gmd-8-1677-2015\)](http://doi.org/10.5194/gmd-8-1677-2015)

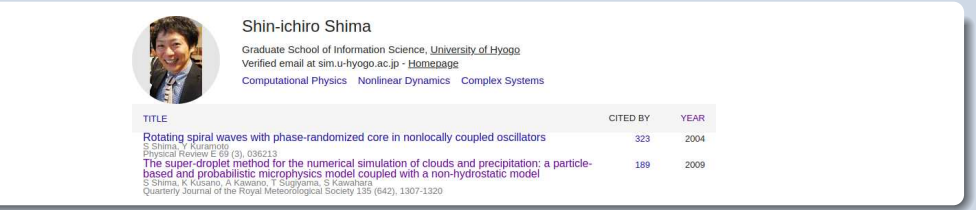

KEINK FRAGEN ER SOAR

- ▶ pierwsze zastosowanie w symulacjach 3D (LES): Arabas & Shima 2013 (JAS, [10.1175/JAS-D-12-0295.1\)](http://doi.org/10.1175/JAS-D-12-0295.1)
- pierwsza implementacja na GPU  $(C++)$ : Arabas et al. 2015 (GMD, [10.5194/gmd-8-1677-2015\)](http://doi.org/10.5194/gmd-8-1677-2015)
- wysokowydajna impl. w Pythonie (na wielordzeniowe CPU i GPU): Bartman & Arabas 2021 (LNCS / ICCS@AGH, [10.1007/978-3-030-77964-1](http://doi.org/10.1007/978-3-030-77964-1_2) 2)

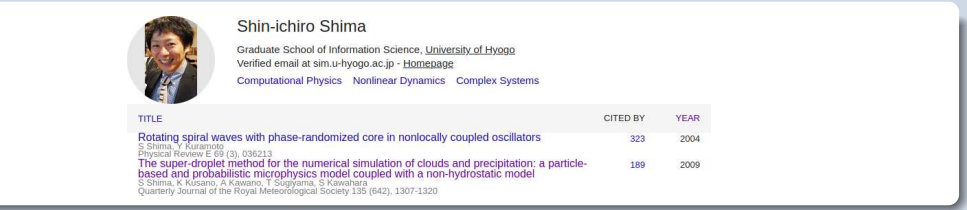

- ▶ pierwsze zastosowanie w symulacjach 3D (LES): Arabas & Shima 2013 (JAS, [10.1175/JAS-D-12-0295.1\)](http://doi.org/10.1175/JAS-D-12-0295.1)
- $\blacktriangleright$  pierwsza implementacja na GPU  $(C++)$ : Arabas et al. 2015 (GMD, [10.5194/gmd-8-1677-2015\)](http://doi.org/10.5194/gmd-8-1677-2015)
- wysokowydajna impl. w Pythonie (na wielordzeniowe CPU i GPU): Bartman & Arabas 2021 (LNCS / ICCS@AGH, [10.1007/978-3-030-77964-1](http://doi.org/10.1007/978-3-030-77964-1_2) 2)
- ▶ rozszerzenie o opis rozpadu kropel przy zderzeniach: de Jong, Mackay, Jaruga & Arabas 2022 (GMD, [10.5194/egusphere-2022-1243\)](http://doi.org/10.5194/egusphere-2022-1243)

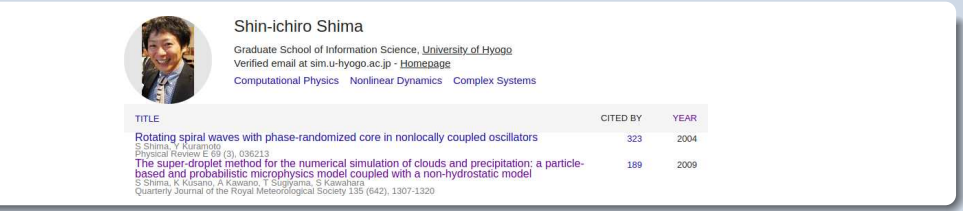

- ▶ pierwsze zastosowanie w symulacjach 3D (LES): Arabas & Shima 2013 (JAS, [10.1175/JAS-D-12-0295.1\)](http://doi.org/10.1175/JAS-D-12-0295.1)
- $\blacktriangleright$  pierwsza implementacja na GPU  $(C++)$ : Arabas et al. 2015 (GMD, [10.5194/gmd-8-1677-2015\)](http://doi.org/10.5194/gmd-8-1677-2015)
- wysokowydajna impl. w Pythonie (na wielordzeniowe CPU i GPU): Bartman & Arabas 2021 (LNCS / ICCS@AGH, [10.1007/978-3-030-77964-1](http://doi.org/10.1007/978-3-030-77964-1_2) 2)
- ▶ rozszerzenie o opis rozpadu kropel przy zderzeniach: de Jong, Mackay, Jaruga & Arabas 2022 (GMD, [10.5194/egusphere-2022-1243\)](http://doi.org/10.5194/egusphere-2022-1243)
- połączenie z symulacją Monte-Carlo nukleacji lodu: Arabas, Riemer, et al. (w przygotowaniu, zob. np.: <http://youtu.be/OOJe-JFMDpU>)
- <span id="page-98-0"></span>[– Oddziaływania aerozol - chmury - opad](#page-13-0)
- Modelowanie mikrofizyki chmur
- [Symulacje Monte-Carlo zderzeń kropel](#page-83-0)

(ロ) (日) (三) (三) (三) = 940

[– Pakiet oprogramowania PySDM](#page-98-0)

- 
- 
- 
- [Pakiet oprogramowania PySDM](#page-98-0)

# [doi:10.21105/joss.03219](https://doi.org/10.21105/joss.03219)

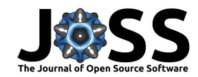

### PvSDM v1: particle-based cloud modeling package for warm-rain microphysics and aqueous chemistry

#### Piotr Bartman<sup>1</sup>. Oleksii Bulenok<sup>1</sup>. Kamil Górski<sup>1</sup>. Anna Jaruga<sup>2</sup>. Grzegorz Łazarski<sup>1,3</sup>, Michael A. Olesik<sup>4</sup>, Bartosz Piasecki<sup>1</sup>, Clare E. Singer<sup>2</sup>. Aleksandra Talar<sup>1</sup>, and Sylwester Arabas<sup>5,1</sup>

1 Faculty of Mathematics and Computer Science, Jagiellonian University, Kraków, Poland 2 Department of Environmental Science and Engineering, California Institute of Technology, Pasadena. CA. USA 3 Faculty of Chemistry, Jagiellonian University, Kraków, Poland 4 Faculty of Physics. Astronomy and Applied Computer Science, Jagiellonian University, Kraków, Poland 5 University of Illinois at Urbana-Champaign, Urbana, IL, USA

#### DOI: 10.21105/joss.03219

#### Software

- $R$ oview re
- Repository of
- · Archive re

#### Editor: David Hagan & **Reviewers:**

- · @darothen
- · @iosephhardinee

#### Submitted: 31 March 2021 Published: 24 April 2022

#### License

Authors of papers retain

#### Introduction

PySDM is an open-source Python package for simulating the dynamics of particles undergoing condensational and collisional growth, interacting with a fluid flow and subject to chemical composition changes. It is intended to serve as a building block for process-level as well as computational-fluid dynamics simulation systems involving representation of a continuous phase (air) and a dispersed phase (aerosol), with PySDM being responsible for representation of the dispersed phase. For major version 1 (v1), the development has been focused on atmospheric cloud physics applications, in particular on modeling the dynamics of particles immersed in moist air using the particle-based approach to represent the evolution of the size spectrum of aerosol/cloud/rain particles. The particle-based approach contrasts the more commonly used bulk and bin methods in which atmospheric particles are segregated into multiple categories (aerosol, cloud and rain) and their evolution is governed by deterministic dynamics solved on the same Eulerian grid as the dynamics of the continuous phase. Particle-based methods employ discrete computational (super) particles for modeling the dispersed phase. Each super particle

#### Download paper

Software repository

Software archive

#### Review

Editor: @dhhagan (all papers Reviewers: @darothen (all reviews), @josephhardinee (all reviews

#### Authors

Plotr Bartman (0000-0003-0265-6428), Oleksii Rulenok (0000-0003-2272-8548) Kamil Górski Anna Jaruga (0000-0003-3194-6440), Grzegorz Lazarski (0000-0002-5595-371X), Michael A. Olesik 0000-0002-6319-9358), Bartosz Plasecki, Clare E. Singer (0000-0002-1708-0997), Aleksandra Talar, Sylwester Arabas (0000-0003-2361-0082)

#### Citation

Bartman et al., (2022), PySDM v1: particle-based cloud modeling package for warm-rain microphysics and aqueous chemistry. Journal of Open Source Software, 7(72), 3219, https://doi.org/10.21105 /joss.03219 Copy citation string · Copy BibTeX

#### Tags

atmospheric-modeling particle-system numbe thrust nyrtc gird atmospheric-obysics

#### **Altmetrics**

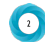

Markdown badge

JOSS 10.21105/joss.03219

#### License

Authors of JOSS papers retain copyright.

This work is licensed under a Creative Common

 $OQ$ 

- ▶ 100% Python <python.org>
- $\blacktriangleright$  Numba (JIT $\rightsquigarrow$ LLVM, multi-threading) <numba.pydata.org>
- ▶ ThrustRTC (GPU-resident) <pypi.org/p/ThrustRTC>

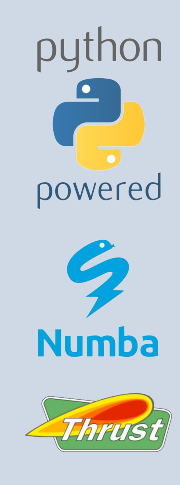

(ロ) (日) (三) (三) (三) = 940

- ▶ 100% Python <python.org>
- $\triangleright$  Numba (JIT $\rightsquigarrow$ LLVM, multi-threading) <numba.pydata.org>
- ▶ ThrustRTC (GPU-resident) <pypi.org/p/ThrustRTC>
- ▶ GitHub & GitHub Actions <github.com>
- ▶ Codecov <codecov.io>
- ▶ AppVeyor <appveyor.com>

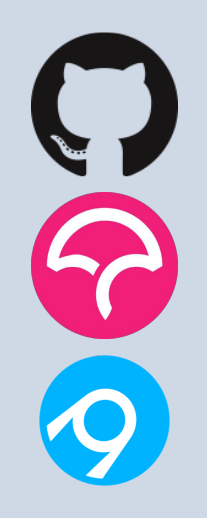

- ▶ 100% Python <python.org>
- ▶ Numba (JIT→LLVM, multi-threading) <numba.pydata.org>
- ▶ ThrustRTC (GPU-resident) <pypi.org/p/ThrustRTC>
- ▶ GitHub & GitHub Actions <github.com>
- ▶ Codecov <codecov.io>
- ▶ AppVeyor <appveyor.com>
- ▶ Jupyter <jupyter.org>
- ▶ Binder <mybinder.org>
- ▶ Colab <colab.research.google.com>

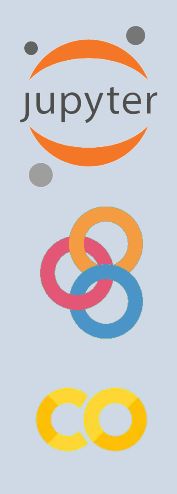

KEIXKARIKEIXEIX E YOQO

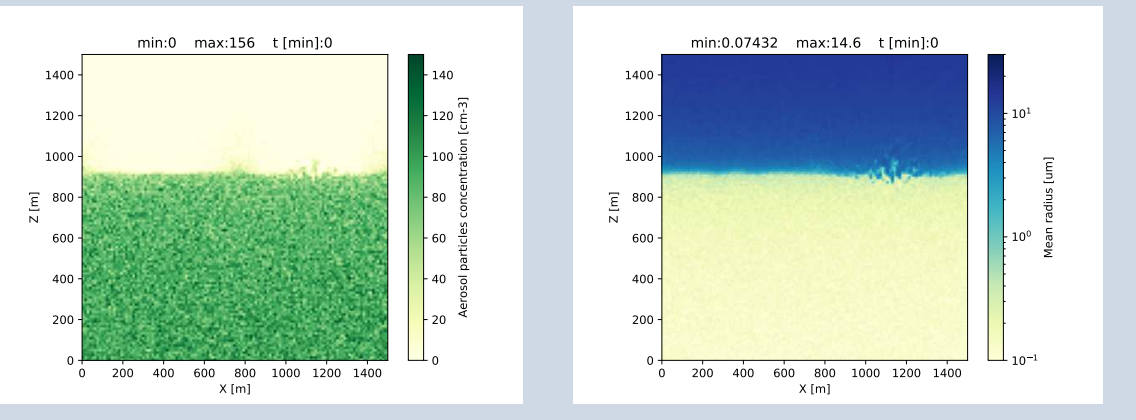

KEIXKARIKEIXEIX E YOQO

Opracowania i wizualizacja: Piotr Bartman (praca mgr @ WMiI UJ)

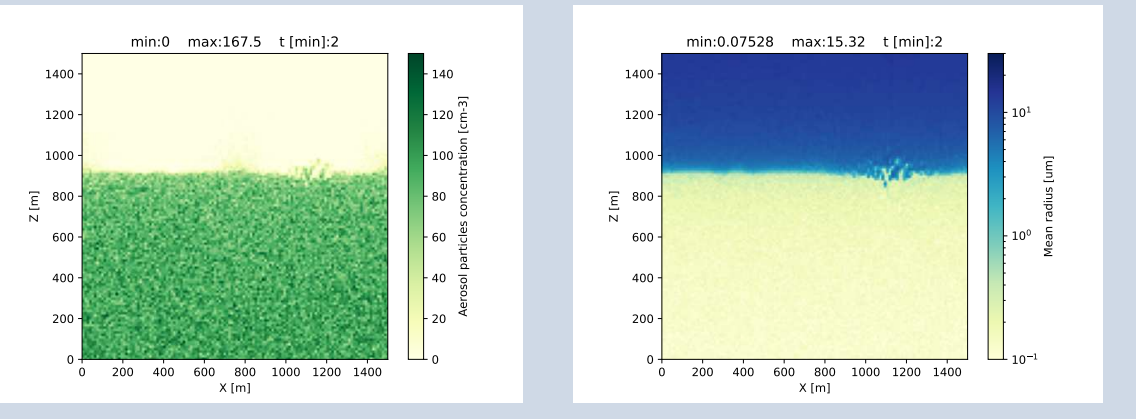

KEIXKARIKEIXEIX E YOQO

Opracowania i wizualizacja: Piotr Bartman (praca mgr @ WMiI UJ)

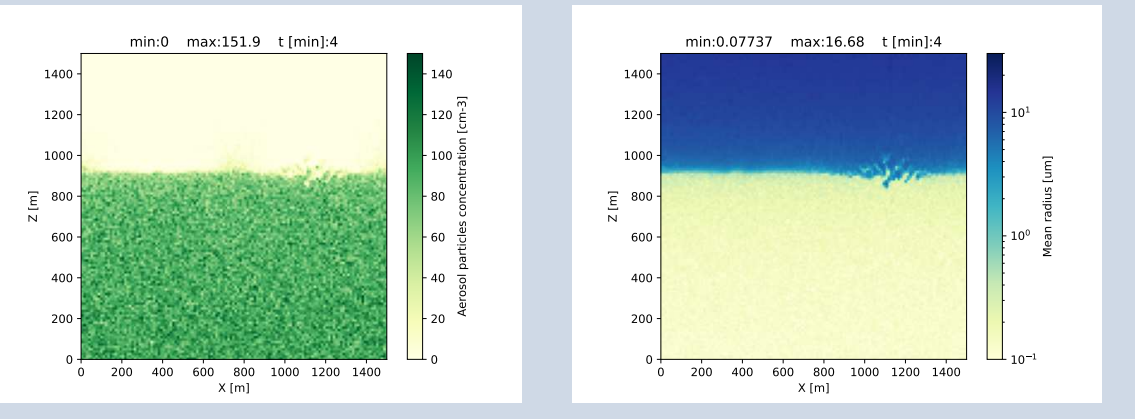

Opracowania i wizualizacja: Piotr Bartman (praca mgr @ WMiI UJ)

KEIXKARIKEIXEIX E YOQO

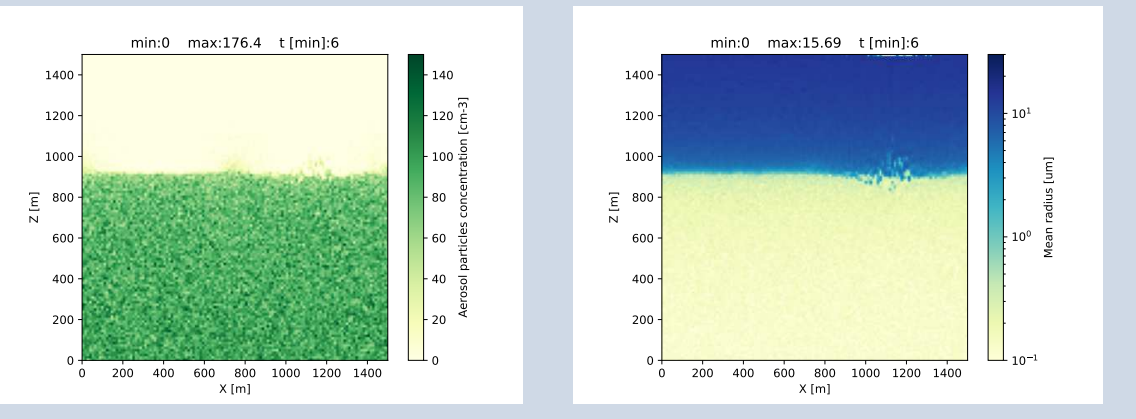

Opracowania i wizualizacja: Piotr Bartman (praca mgr @ WMiI UJ)

KEIXKARIKEIXEIX E YOQO
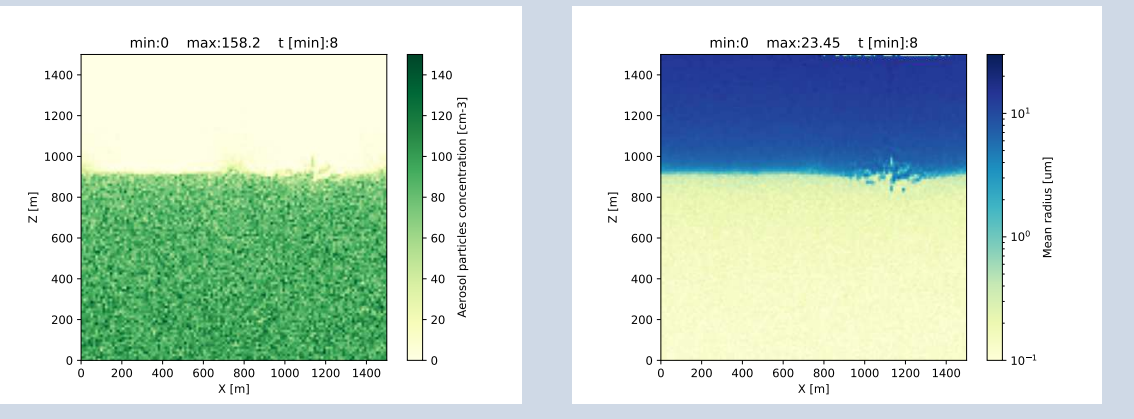

Opracowania i wizualizacja: Piotr Bartman (praca mgr @ WMiI UJ)

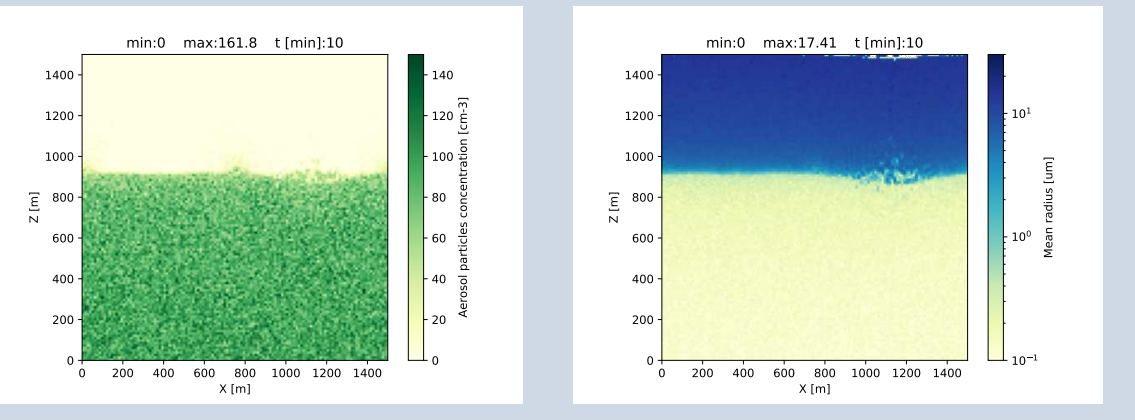

Opracowania i wizualizacja: Piotr Bartman (praca mgr @ WMiI UJ)

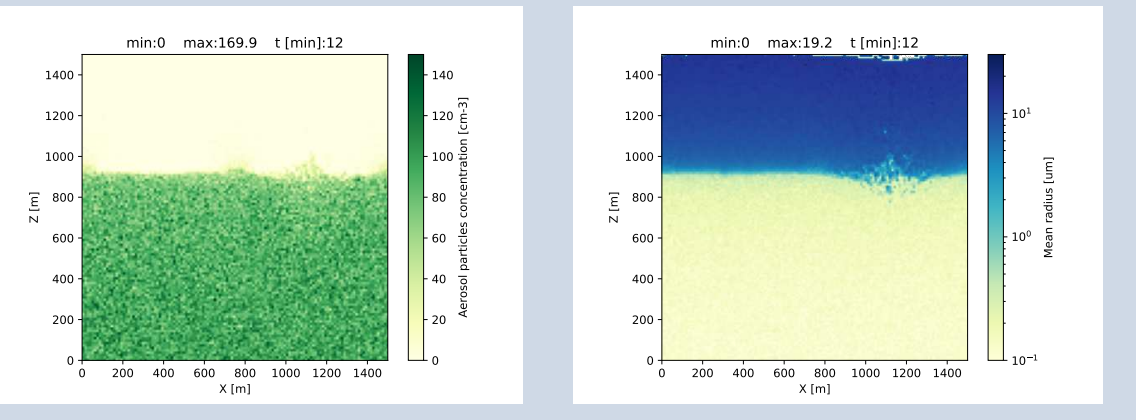

Opracowania i wizualizacja: Piotr Bartman (praca mgr @ WMiI UJ)

 $\left\{ \begin{array}{ccc} \pm & \pm & \pm \end{array} \right.$  $\mathbb{R}^{n-1}$  $PQQ$ 

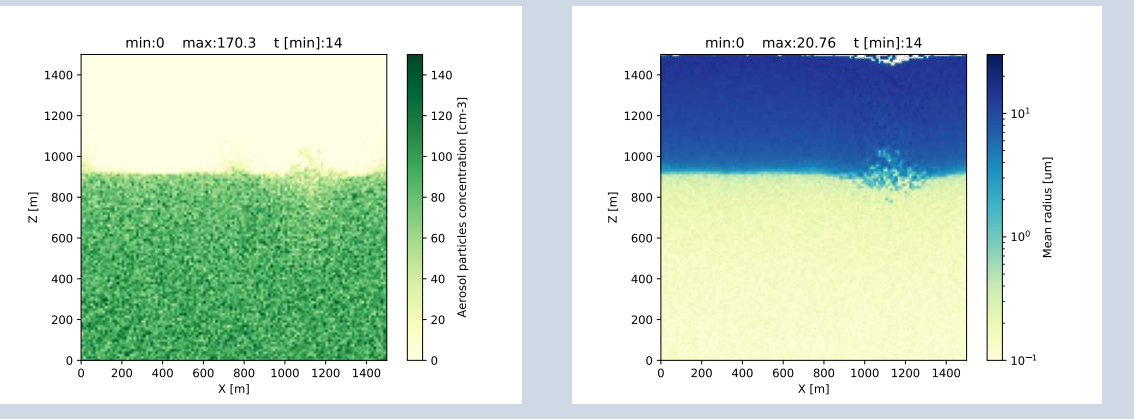

Opracowania i wizualizacja: Piotr Bartman (praca mgr @ WMiI UJ)

 $\left\{ \begin{array}{ccc} \pm & \pm & \pm \end{array} \right.$  $\mathbb{R}^{n-1}$  $PQQ$ 

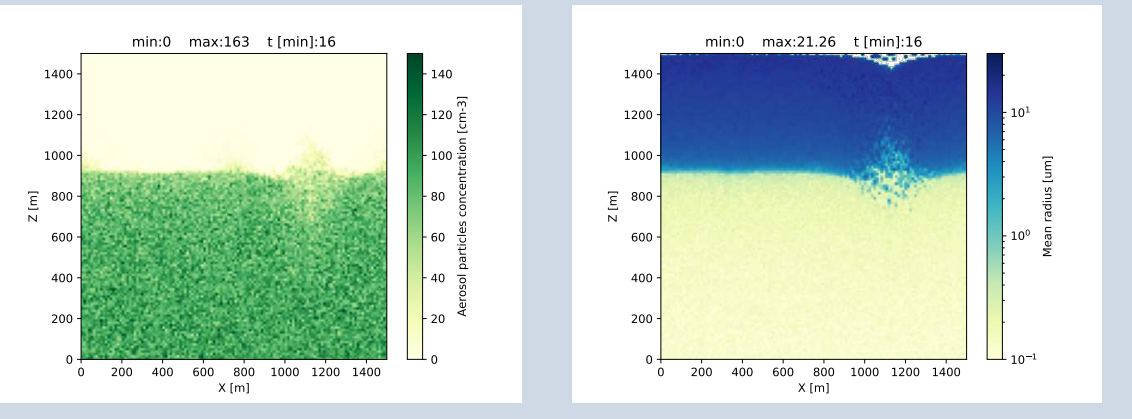

Opracowania i wizualizacja: Piotr Bartman (praca mgr @ WMiI UJ)

 $\left\{ \begin{array}{ccc} \pm & \pm & \pm \end{array} \right.$ **重点**  $PQQ$ 

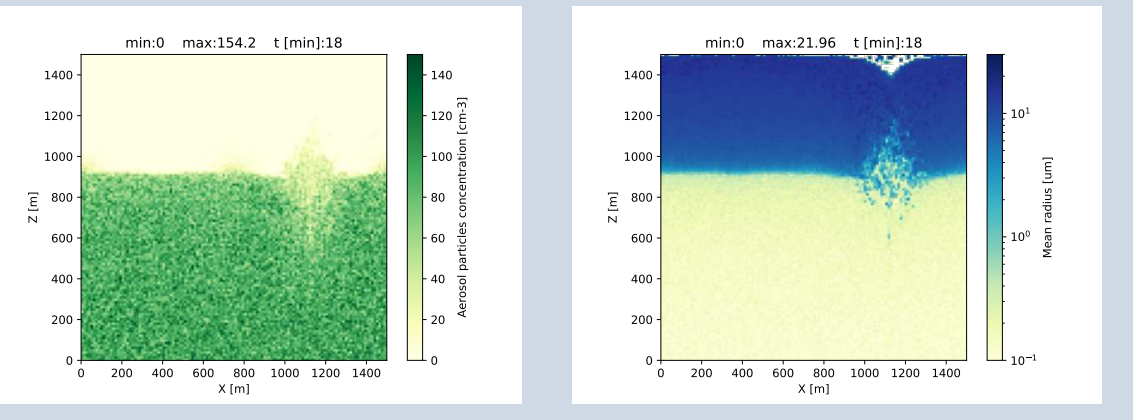

Opracowania i wizualizacja: Piotr Bartman (praca mgr @ WMiI UJ)

 $\left\{ \begin{array}{ccc} \pm & \pm & \pm \end{array} \right.$  $\mathbb{R}^{n-1}$  $PQQ$ 

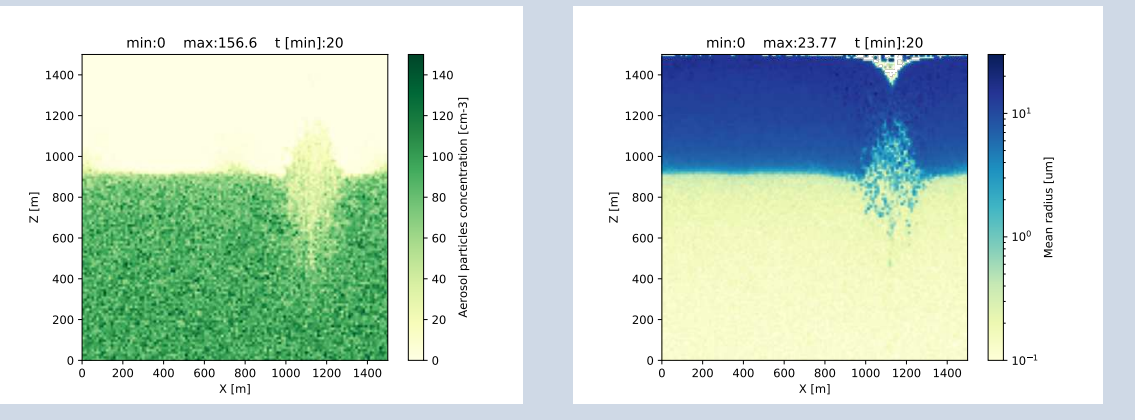

Opracowania i wizualizacja: Piotr Bartman (praca mgr @ WMiI UJ)

 $\left\{ \begin{array}{ccc} \pm & \pm & \pm \end{array} \right.$  $\mathbb{R}^{n-1}$  $OQ$ 

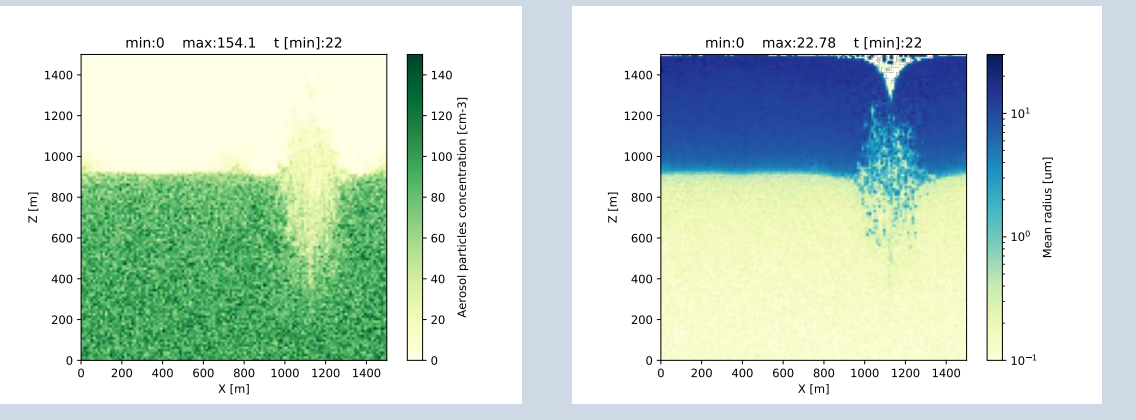

 $\mathbf{E} = \mathbf{A} \mathbf{E}$  , and  $\mathbf{E}$  , and  $\mathbf{E}$ 

 $PQQ$ 

Opracowania i wizualizacja: Piotr Bartman (praca mgr @ WMiI UJ)

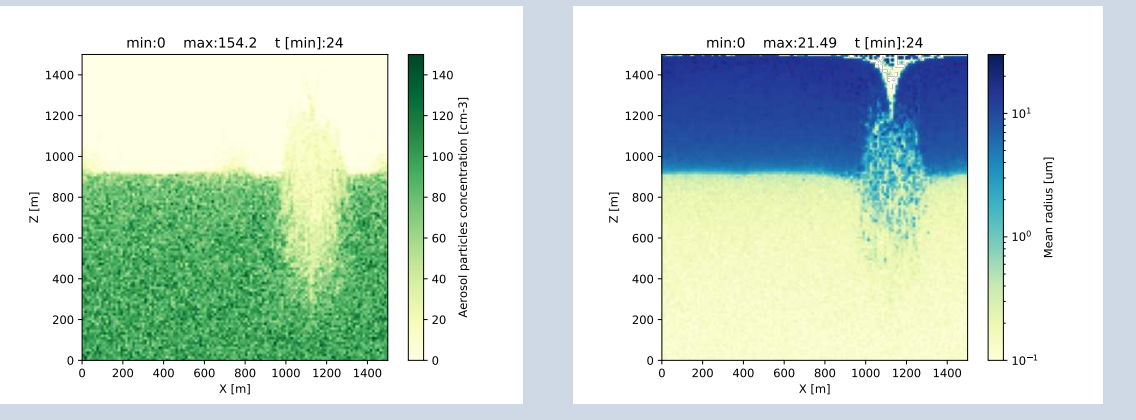

Opracowania i wizualizacja: Piotr Bartman (praca mgr @ WMiI UJ)

 $\mathbf{E} = \mathbf{A} \mathbf{E}$  , and  $\mathbf{E}$  , and  $\mathbf{E}$  $PQQ$ 

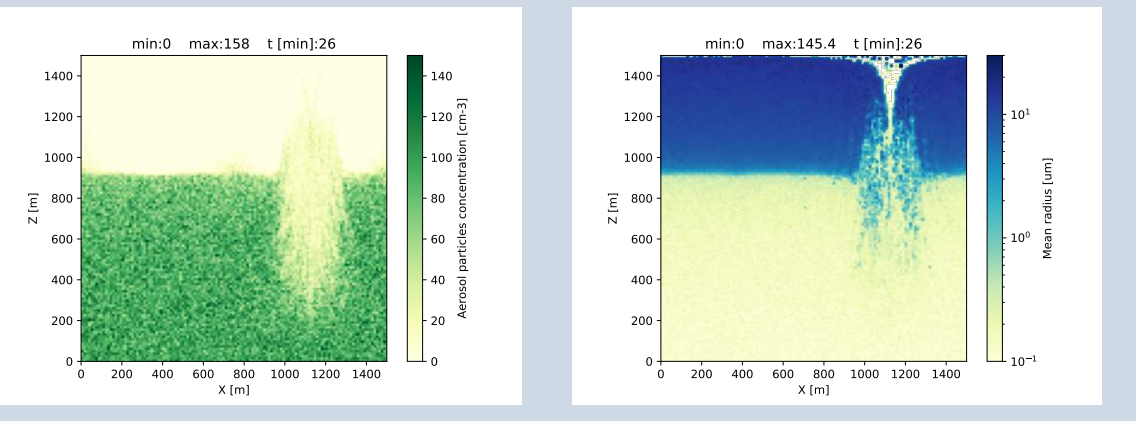

KEIXKARXKEIXKEIX E YOQO

Opracowania i wizualizacja: Piotr Bartman (praca mgr @ WMiI UJ)

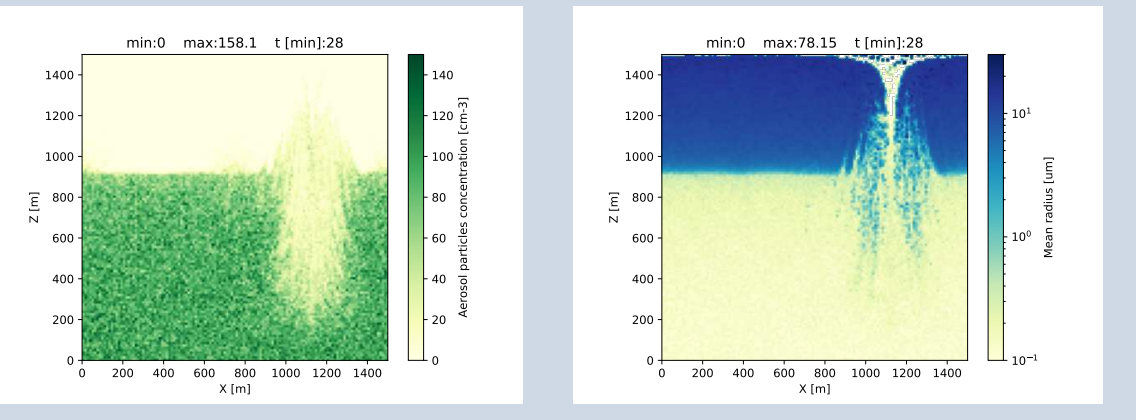

Opracowania i wizualizacja: Piotr Bartman (praca mgr @ WMiI UJ)

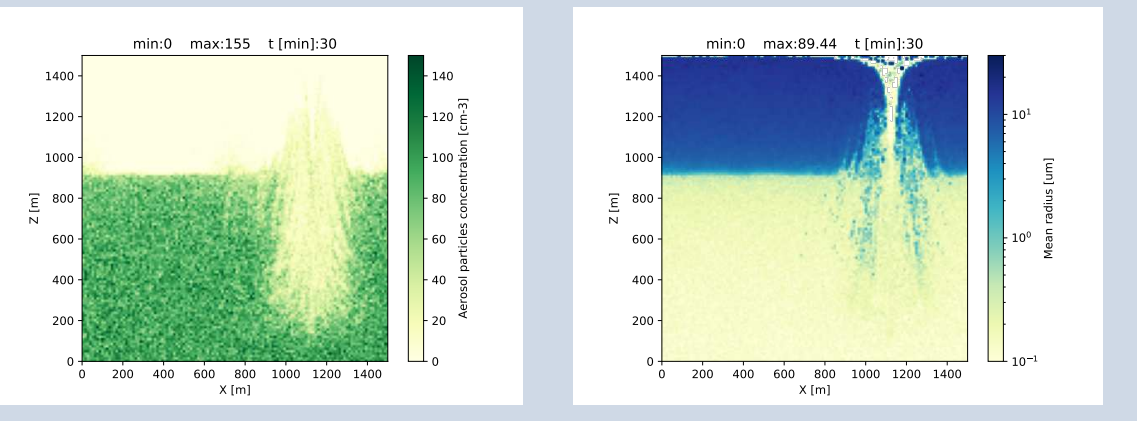

Opracowania i wizualizacja: Piotr Bartman (praca mgr @ WMiI UJ)

 $\mathbf{E} = \mathbf{A} \mathbf{E}$  , and  $\mathbf{E}$  , and  $\mathbf{E}$  $PQQ$ 

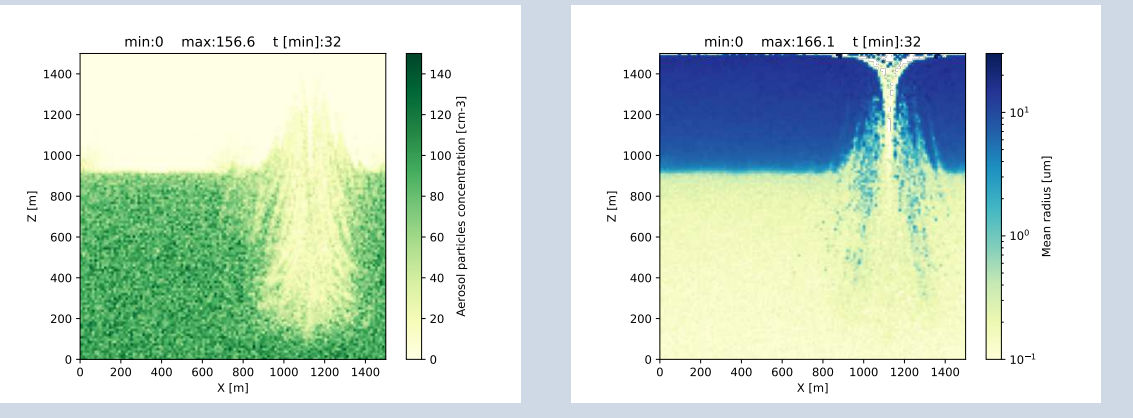

Opracowania i wizualizacja: Piotr Bartman (praca mgr @ WMiI UJ)

 $\mathbf{E} = \mathbf{A} \mathbf{E}$  , and  $\mathbf{E}$  , and  $\mathbf{E}$  $PQQ$ 

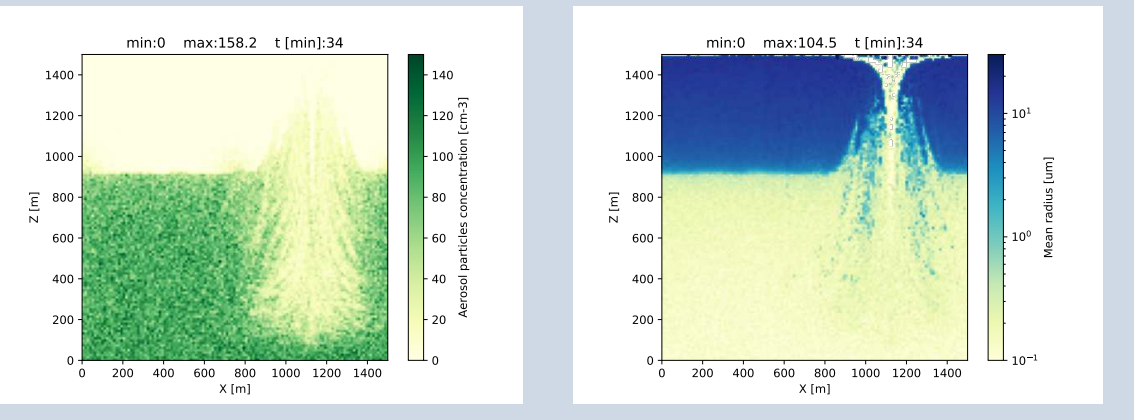

Opracowania i wizualizacja: Piotr Bartman (praca mgr @ WMiI UJ)

 $\mathbf{E} = \mathbf{A} \mathbf{E}$  ,  $\mathbf{A} \mathbf{E}$  ,  $\mathbf{A} \mathbf{E}$  ,  $\mathbf{A} \mathbf{E}$  $PQQ$ 

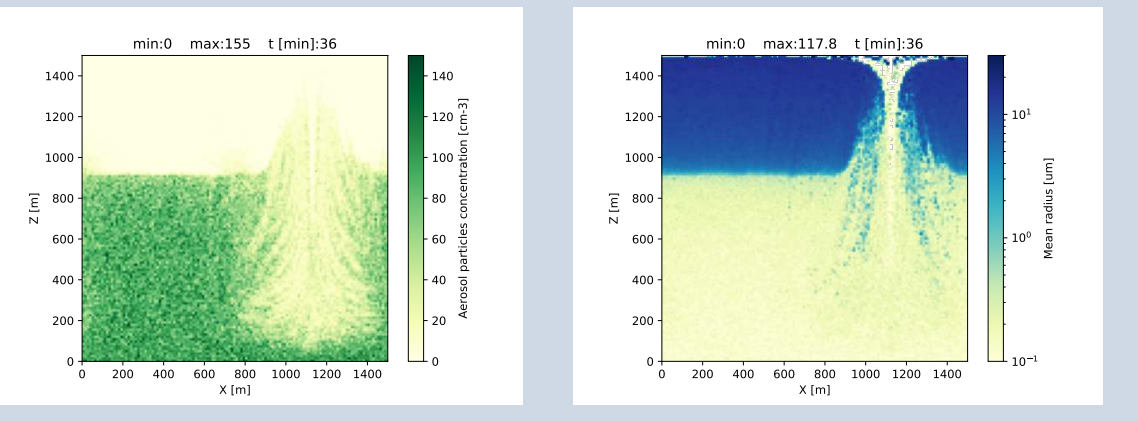

Opracowania i wizualizacja: Piotr Bartman (praca mgr @ WMiI UJ)

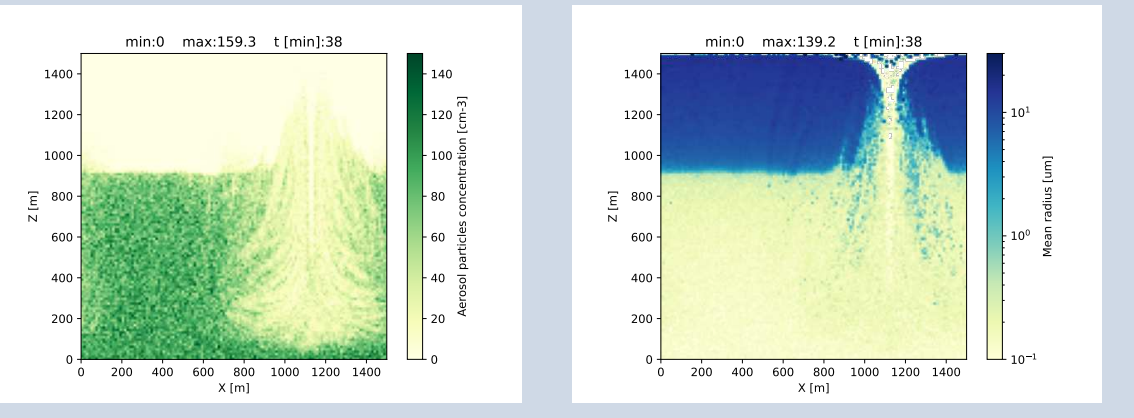

Opracowania i wizualizacja: Piotr Bartman (praca mgr @ WMiI UJ)

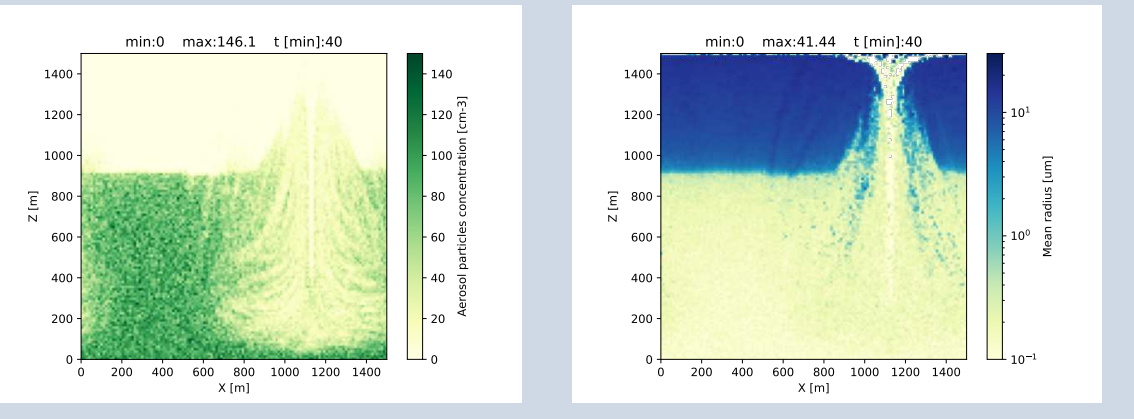

Opracowania i wizualizacja: Piotr Bartman (praca mgr @ WMiI UJ)

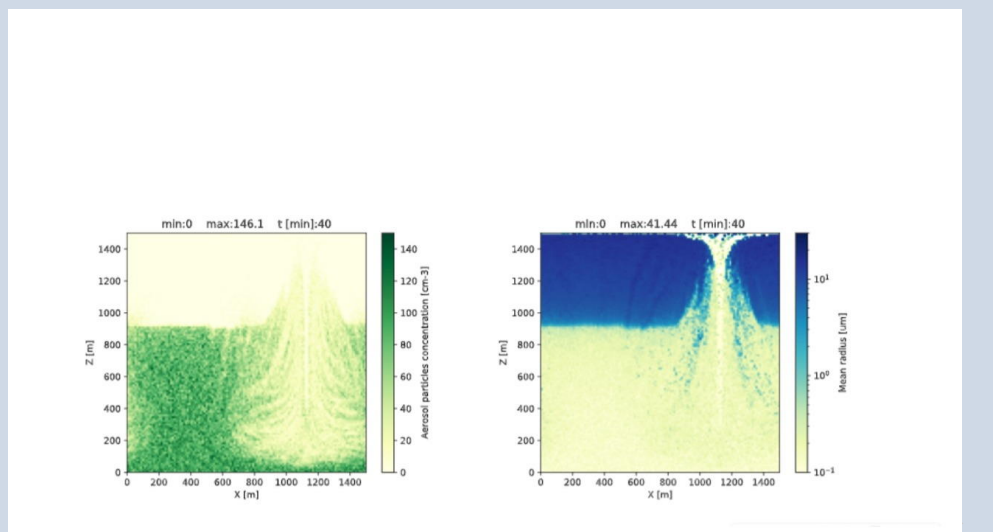

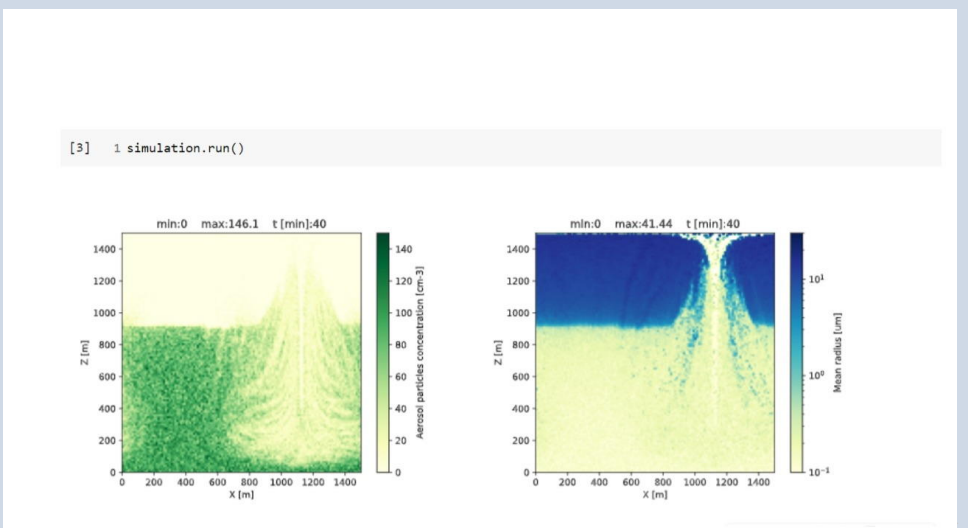

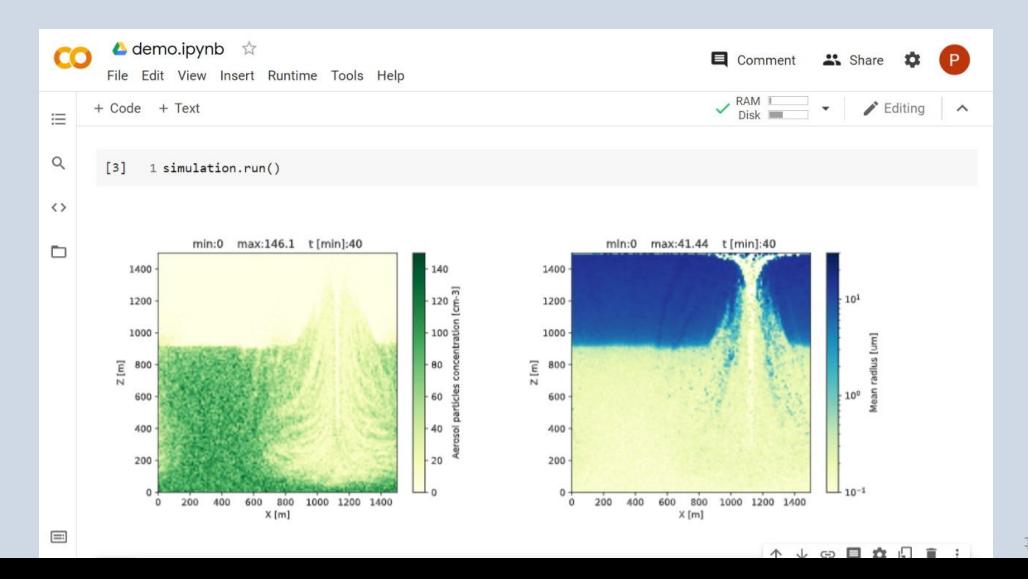

 $PQQ$  $\equiv$ 

# PySDM:  $100\%$  Python, Jupyter  $\rightsquigarrow$  przykłady, backendy CPU i GPU

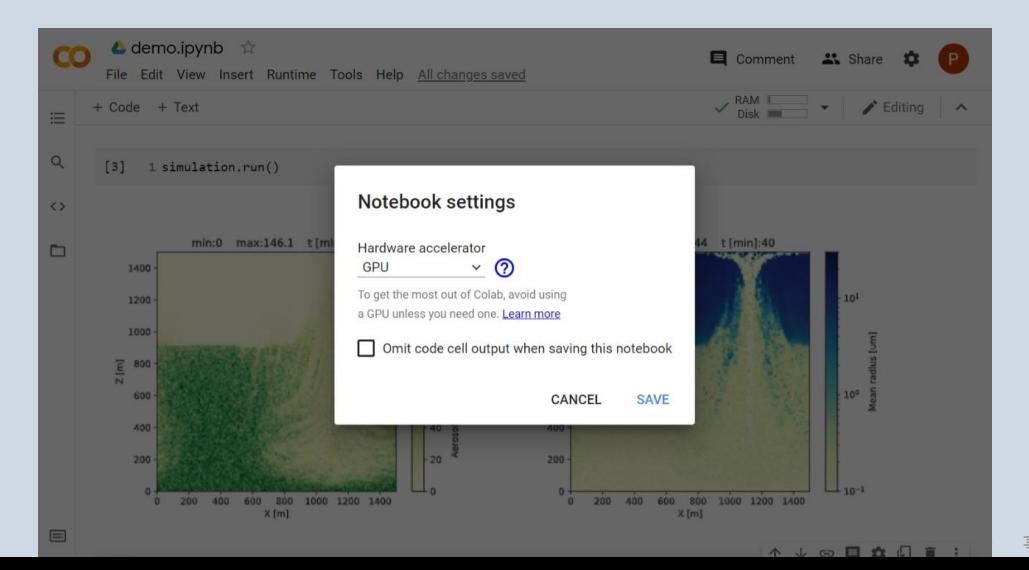

 $OQ$ 

## <https://atmos.ii.uj.edu.pl/>

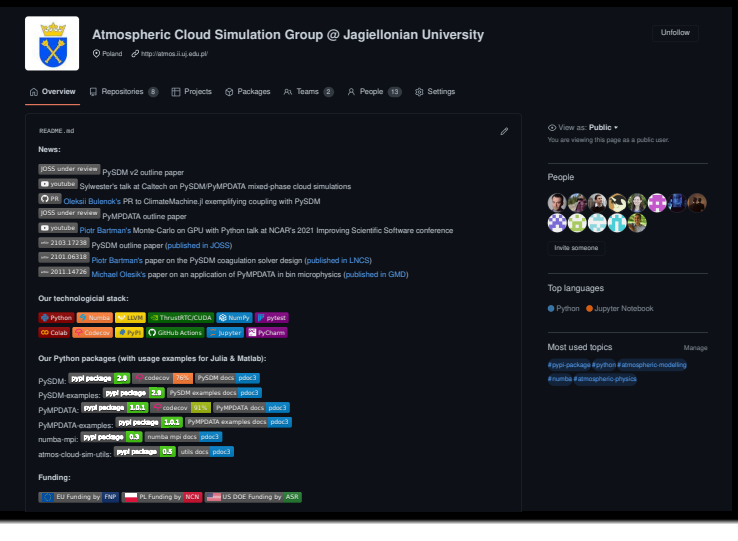

 $2Q$  $\equiv$ 

#### współautorzy

- ▶ **@uj.edu.pl**: P. Bartman, M. Olesik, G. Łazarski, O. Bulenok, K. Derlatka, ...
- ▶ **@caltech.edu**: E. de Jong, C. Singer, A. Jaruga, B. Mackay, S. Azimi, ...
- ▶ **@illinois.edu**: N. Riemer, M. West & J. Curtis

#### współautorzy

▶ **@uj.edu.pl**: P. Bartman, M. Olesik, G. Łazarski, O. Bulenok, K. Derlatka, ...

KEINK FRAGEN ER SOAR

- ▶ **@caltech.edu**: E. de Jong, C. Singer, A. Jaruga, B. Mackay, S. Azimi, ...
- ▶ **@illinois.edu**: N. Riemer, M. West & J. Curtis

#### finansowanie

- ▶ **PL** / Narodowe Centrum Nauki
- ▶ **EU** / Fundacja na rzecz Nauki Polskiej
- ▶ **US** / DOE Atmospheric System Research & Schmidt Futures

#### współautorzy

- ▶ **@uj.edu.pl**: P. Bartman, M. Olesik, G. Łazarski, O. Bulenok, K. Derlatka, ...
- ▶ **@caltech.edu**: E. de Jong, C. Singer, A. Jaruga, B. Mackay, S. Azimi, ...
- ▶ **@illinois.edu**: N. Riemer, M. West & J. Curtis

#### finansowanie

- ▶ **PL** / Narodowe Centrum Nauki
- ▶ **EU** / Fundacja na rzecz Nauki Polskiej
- ▶ **US** / DOE Atmospheric System Research & Schmidt Futures

### Dziękuję za uwagę!

<https://atmos.ii.uj.edu.pl/> [sylwester.arabas@uj.edu.pl](mailto:sylwester.arabas@uj.edu.pl)

**YOU SERVER THANK** 

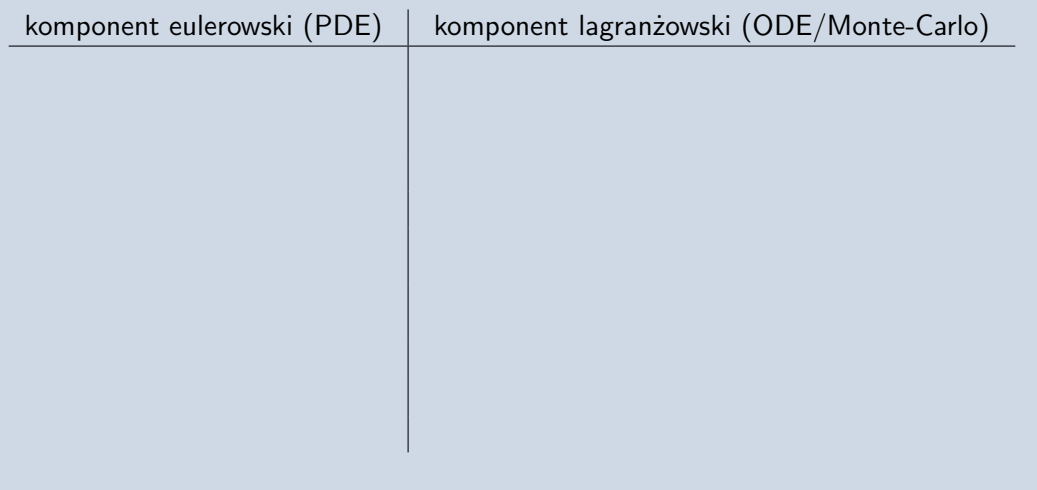

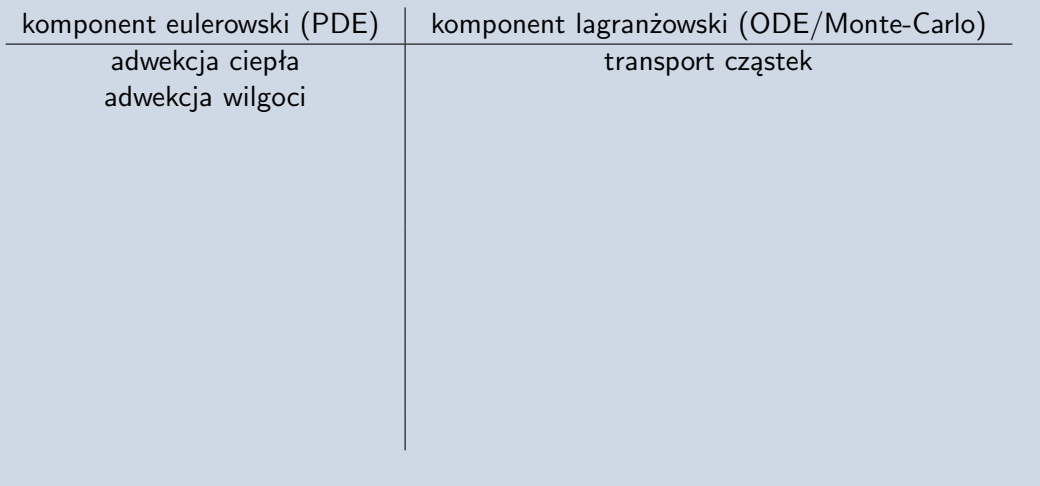

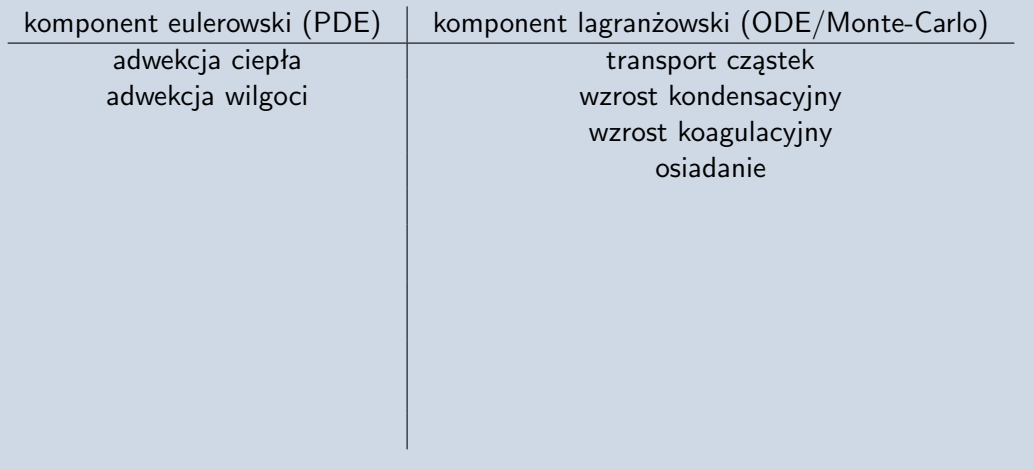

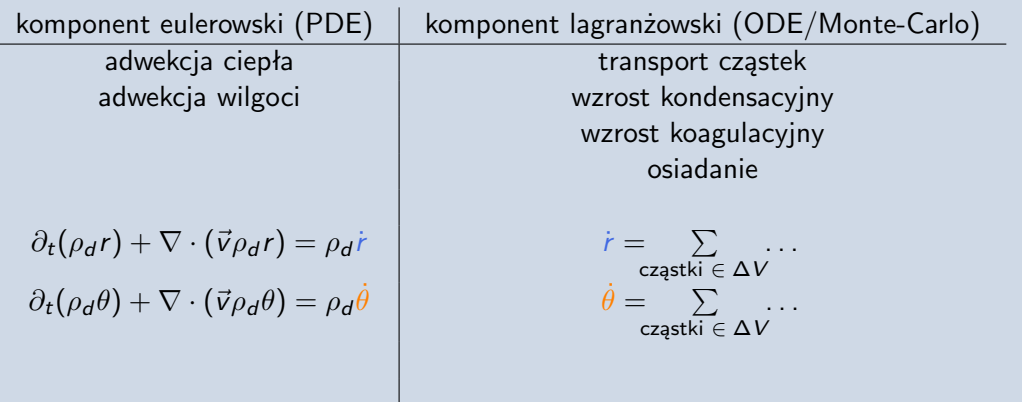

K □ ▶ K @ ▶ K 할 > K 할 > → 할 → 9 Q Q\*

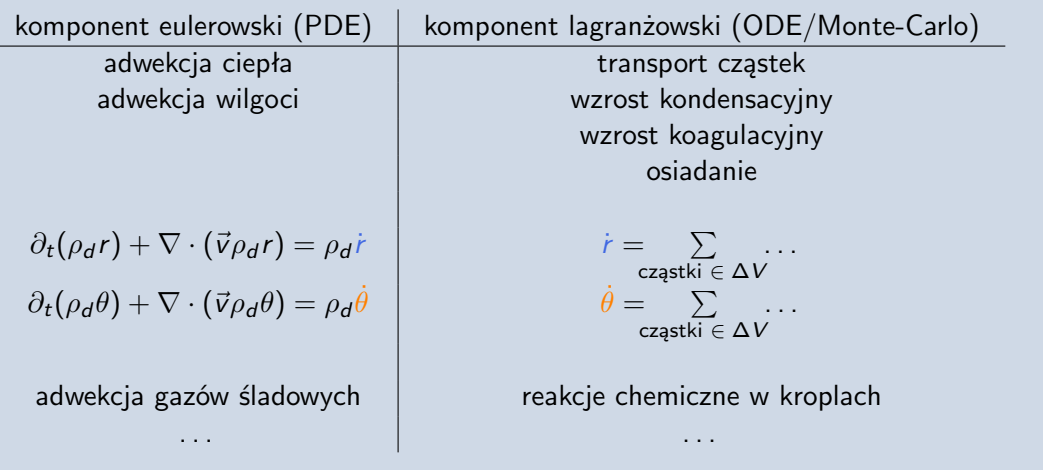

K □ ▶ K @ ▶ K 할 > K 할 > → 할 → 9 Q Q\*